app E.fm Page 561 Wednesday, July 10, 2002 8:08 AM

#### **APPENDIX E**

# *Ant task reference*

Ant's distribution ships with extensive documentation in HTML format, including details for every task. Why then, do we include a task reference in this book? We felt readers would benefit from a quick reference they could consult while reading the book, or flip through while away from their computers, or as a quick reference to the valid attributes and elements of a task.

We didn't want to rewrite the documentation, as it would have taken a lot of effort for little real benefit. At the same time, we didn't want to include the current documentation as it is too detailed for a quick reference, yet not guaranteed to be accurate. Because Ant's current task documentation is decoupled from the source of the tasks, it is out of sync with the tasks in some places.

To address these needs, we created an automated process to analyze Ant's source code and extract task details directly. This process used XDoclet's custom capabilities, allowing generation of an XML file for each task. These XML files contain information such as task description and all supported attribute and element names, types, and descriptions.<sup>1</sup> We expect the future releases of Ant to adopt this process, improving the online documentation accordingly.

<sup>1</sup> The XDoclet work included a custom subtask, tag handler, and template. The process was simple from that point forward. The XML files were merged using <concat> and transformed into HTML using <xslt>. The code for this autogeneration exists within Ant's source code repository.

Here then is a quick guide to all the tasks, automatically generated from the source itself. It lists all tasks in Ant 1.5 and their nested elements and attributes. We have omitted any examples, or any details, on the nested elements. For these we refer you to the online documentation, and, of course, the many chapters in our book.

## *E.1 REFERENCE CONVENTIONS*

Tasks are listed in the following format:

*<task-name>* Brief description of task.

attribute Attribute description. [Attribute type] <subelement> Subelement description. [Element type]

Attributes are listed first, alphabetically, followed by subelements, which are also listed alphabetically. Subelements have angle brackets (< >) around them.

All attributes have a type provided. Element types are only provided for common datatypes. Consult Ant's documentation for specific information on elements when a type is not noted. Boolean attributes are considered true when their values equal on, yes, or true. Any other value is considered false. Path attributes accept platform-independent paths, using either colon  $(\cdot)$  or semi-colon  $(i)$  as separators and either forward  $($ ) or back slashes  $($  \) as directory separators.

Several tasks are based on a parent *MatchingTask*. MatchingTasks support a number of additional attributes and subelements, and are denoted by an asterisk (\*).

## *E.2 COMMON TASK ATTRIBUTES*

All tasks support three common attributes.

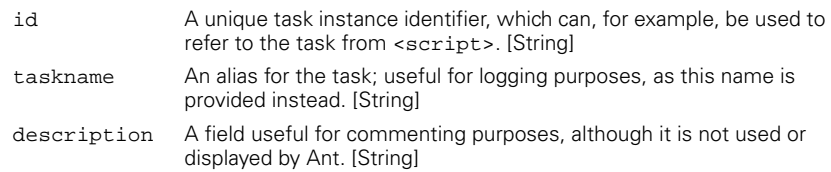

#### **E.2.1 \* MatchingTask**

Tasks denoted with the asterisk (\*) also support the follow attributes and subelements. These tasks operate on an implicit fileset, and typically have an attribute representing the base directory of the fileset.

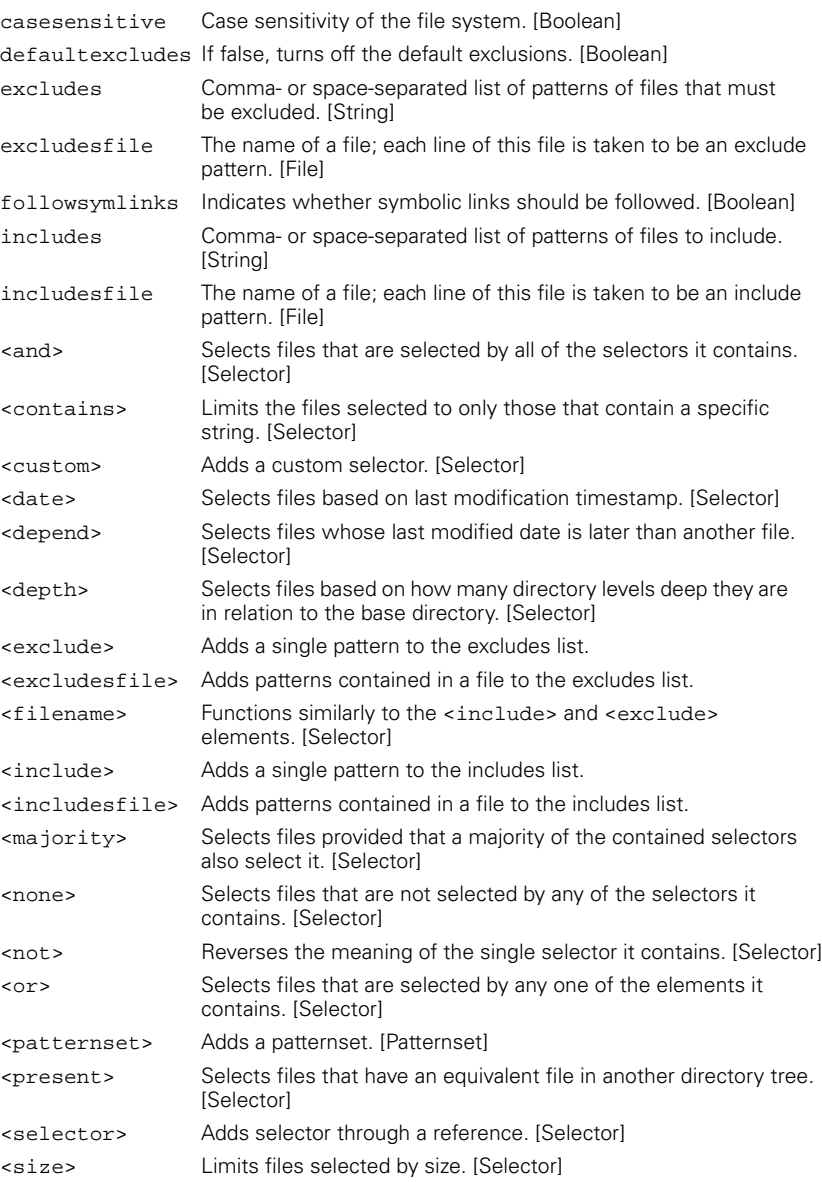

*COMMON TASK ATTRIBUTES 563*

 $\frac{1}{\frac{1}{\frac{1}{1-\frac{1}{1-\frac{1}{1$ 

## *E.3 ANT'S TASKS*

#### *<ant>* Builds a subproject.

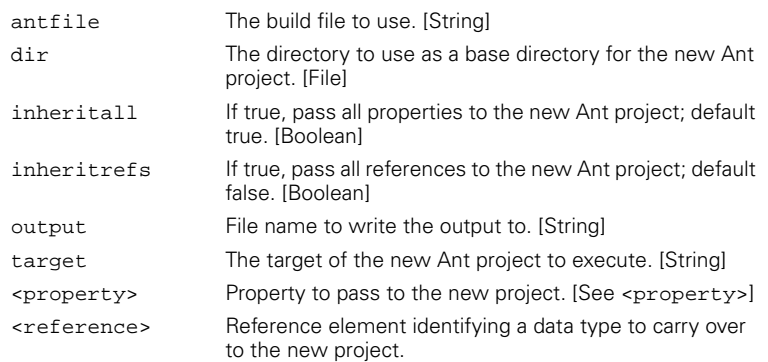

 $\frac{1}{\Phi}$ 

### *<antcall>* Calls another target in the same project.

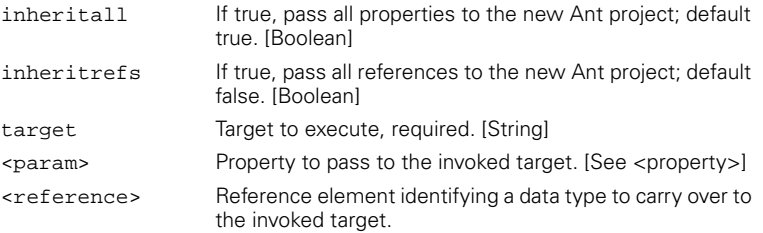

### *<antlr>* Invokes the ANTLR Translator generator on a grammar file.

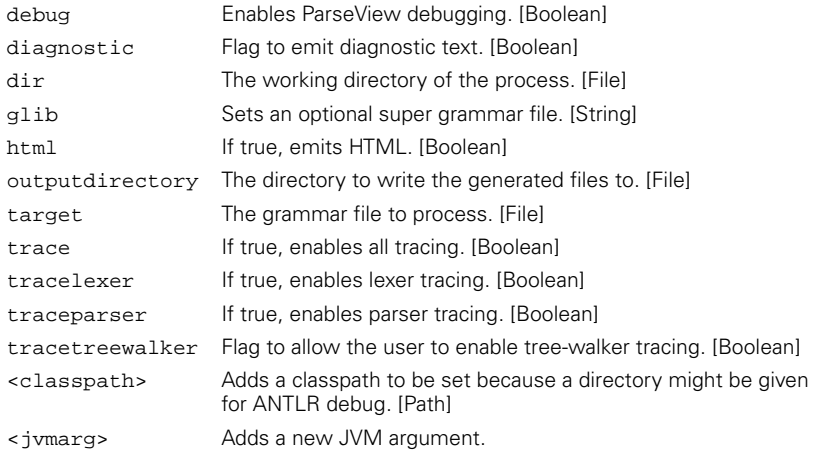

#### *<antstructure>* Creates a partial DTD for Ant from the currently known tasks.

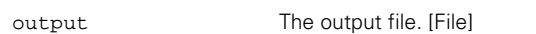

*<apply>* Executes a given command, supplying a set of files as arguments.

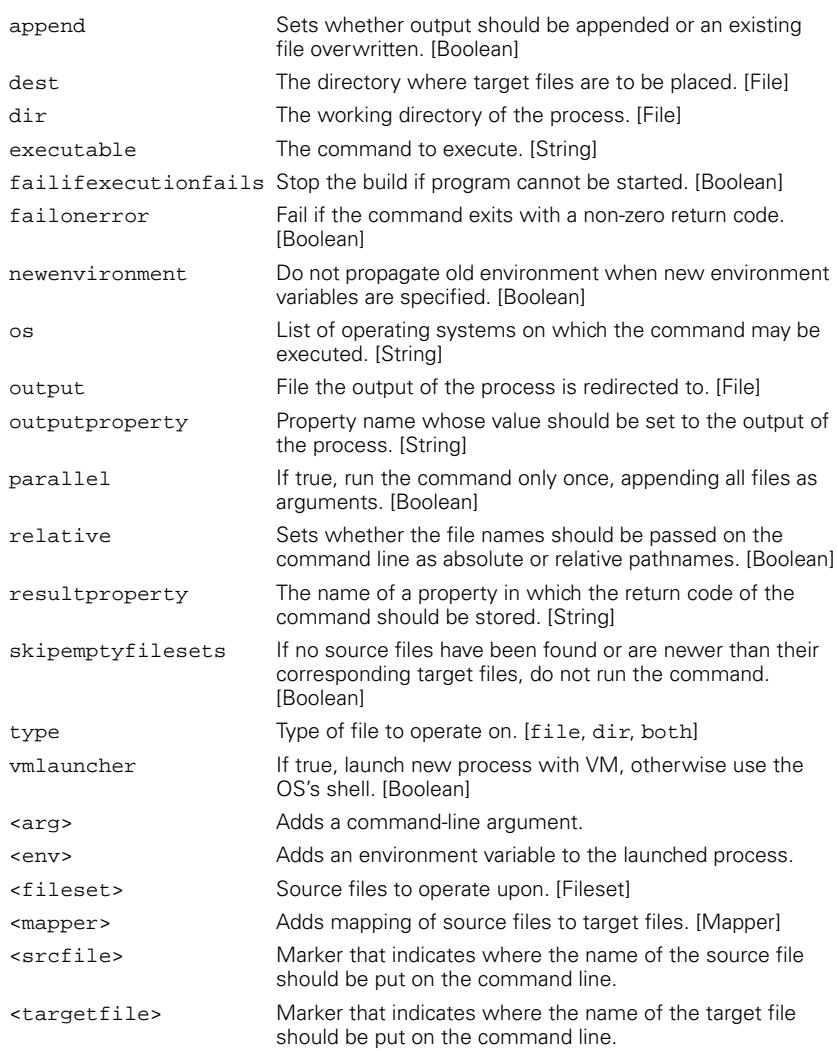

*<available>* Sets the given property if the requested resource is available at run time.

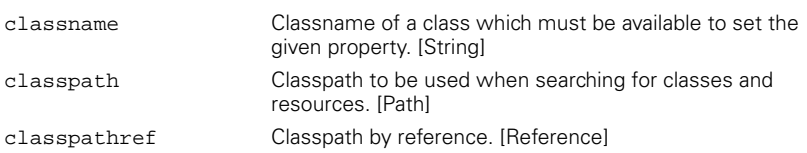

app E.fm Page 566 Wednesday, July 10, 2002 8:08 AM

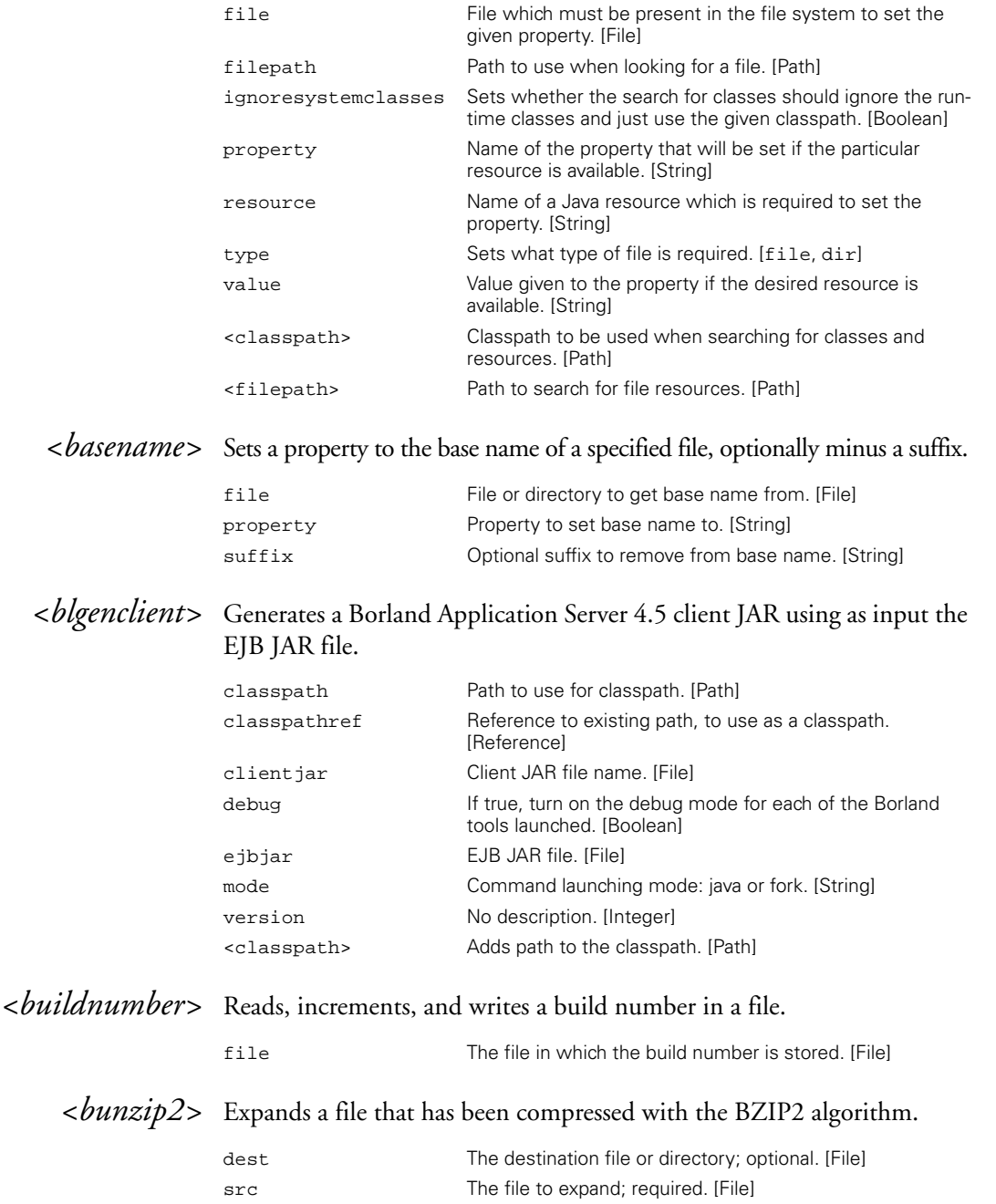

*566 APPENDIX E ANT TASK REFERENCE*

## *<bzip2>* Compresses a file with the BZIP2 algorithm.

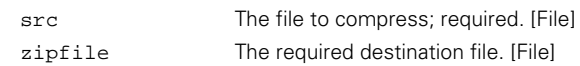

### *<cab>\** Creates a CAB archive.

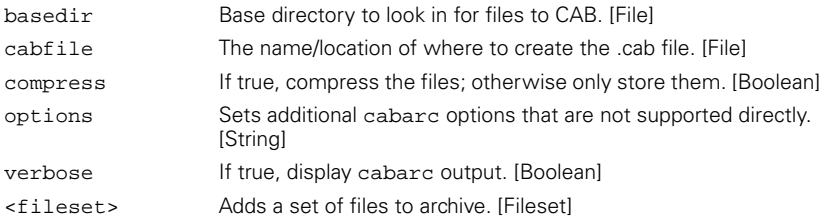

#### *<cccheckin>* Checks in files with ClearCase.

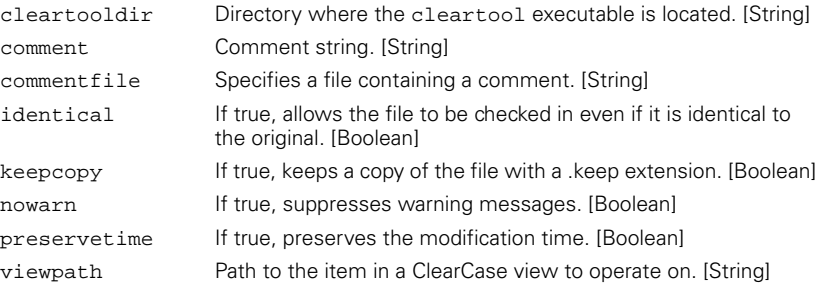

## *<cccheckout>* Checks out files in ClearCase.

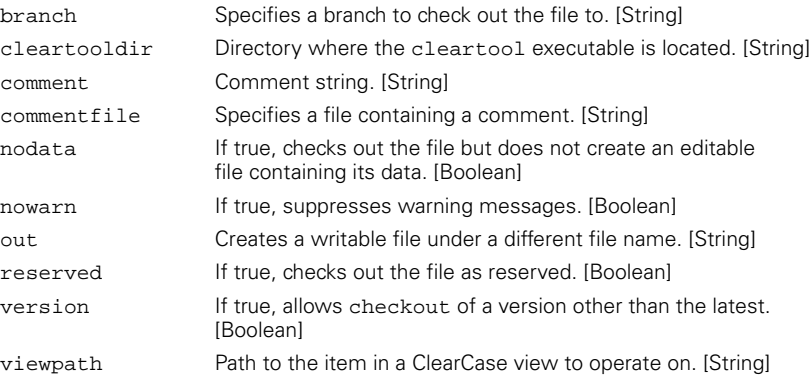

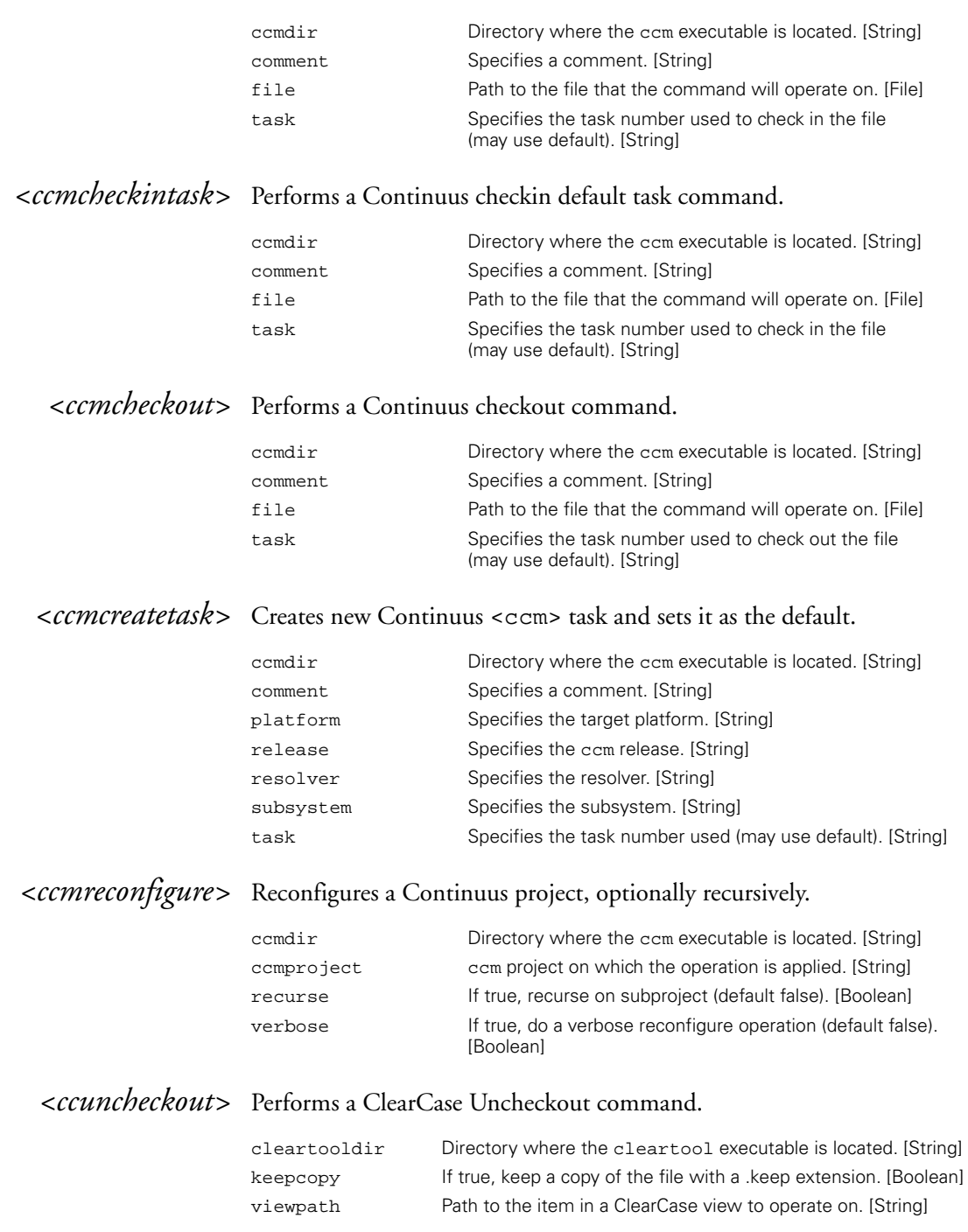

### *<ccmcheckin>* Performs a Continuus checkin command.

*568 APPENDIX E ANT TASK REFERENCE*

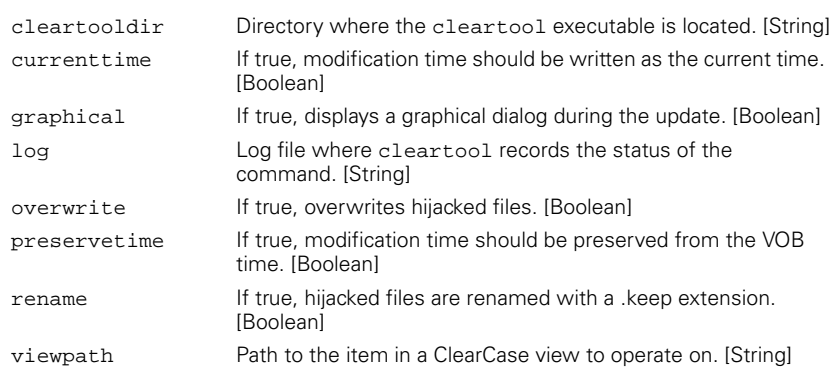

#### *<ccupdate>* Performs a ClearCase Update command.

### *<checksum>\** Creates or verifies file checksums.

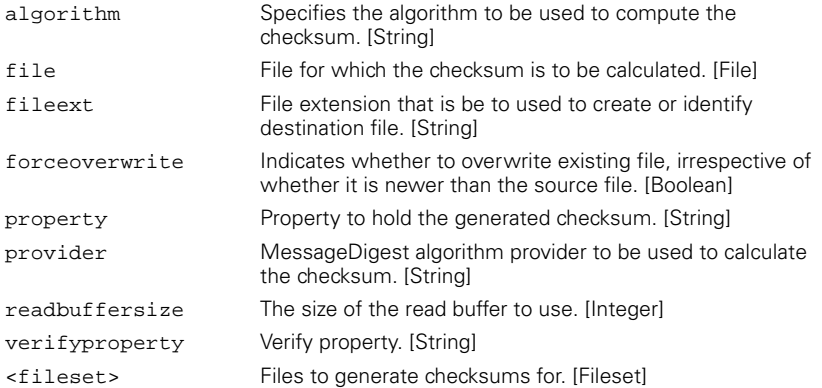

#### *<chmod>* Chmod equivalent for Unix-like environments. Some of the attributes are an artifact of the task's implementation as a subclass of <exec>.

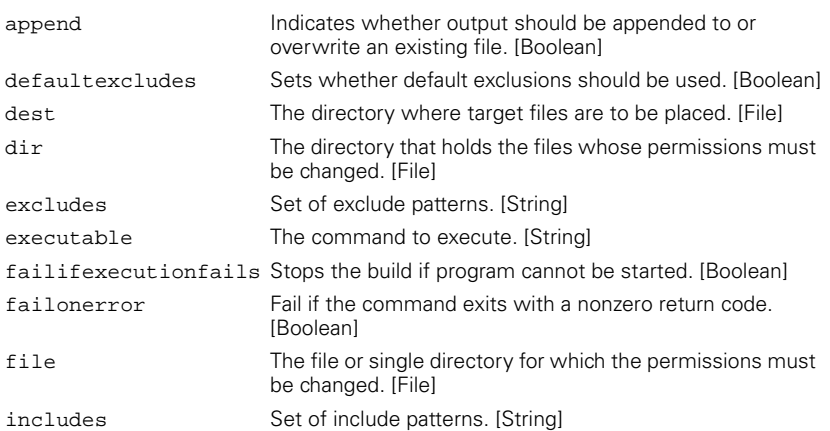

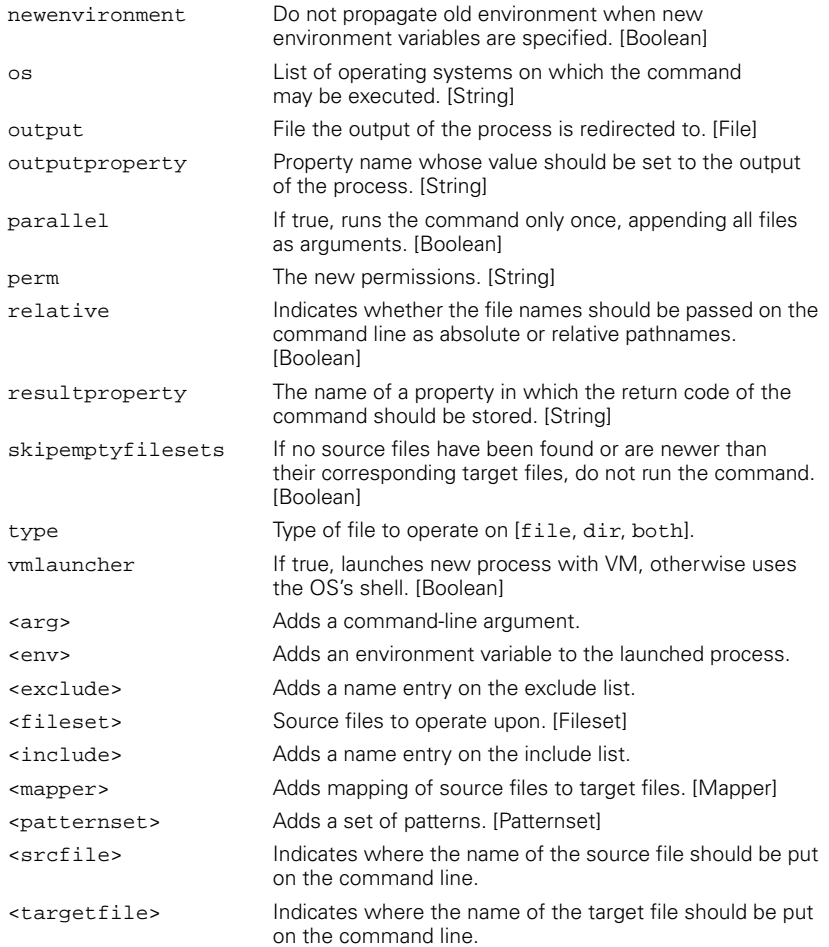

 $\frac{\Phi}{\Phi}$ 

#### *<concat>* Concatenates a series of files into a single file. This task supports nested text, which is appended to the end if specified.

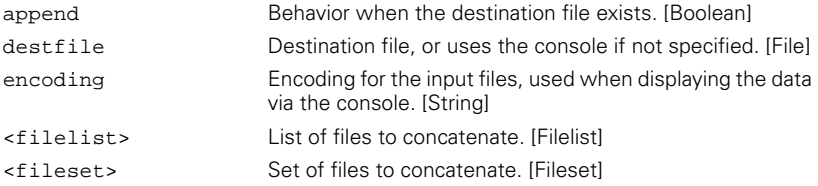

#### *<condition>* Task to conditionally set a property.

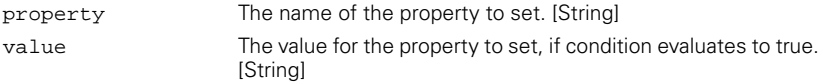

app E.fm Page 571 Wednesday, July 10, 2002 8:08 AM⅌

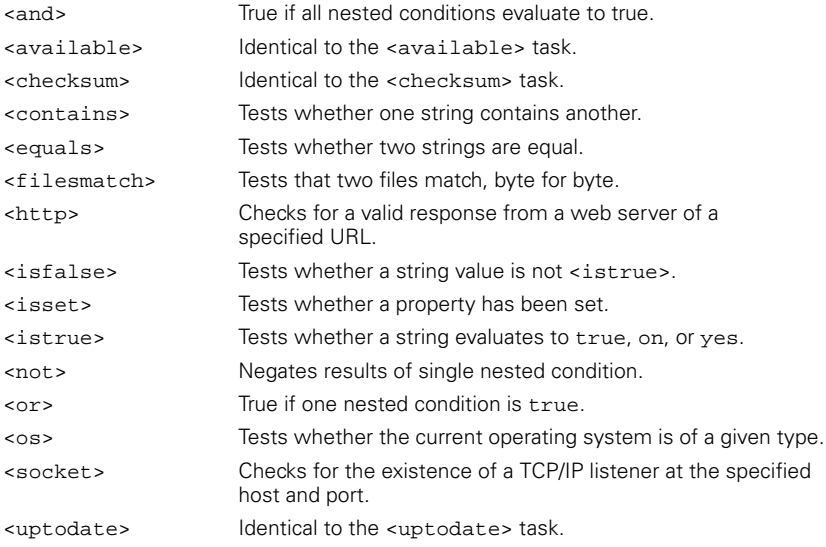

#### *<copy>* Copies a file or directory to a new file or directory.

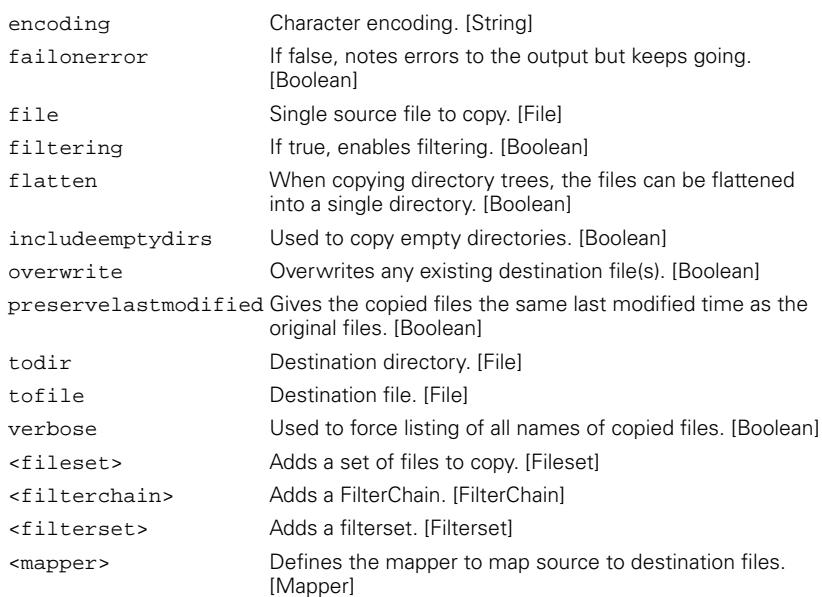

## *<csc>\** Compiles C# source into executables or modules.

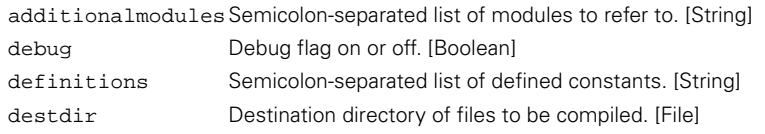

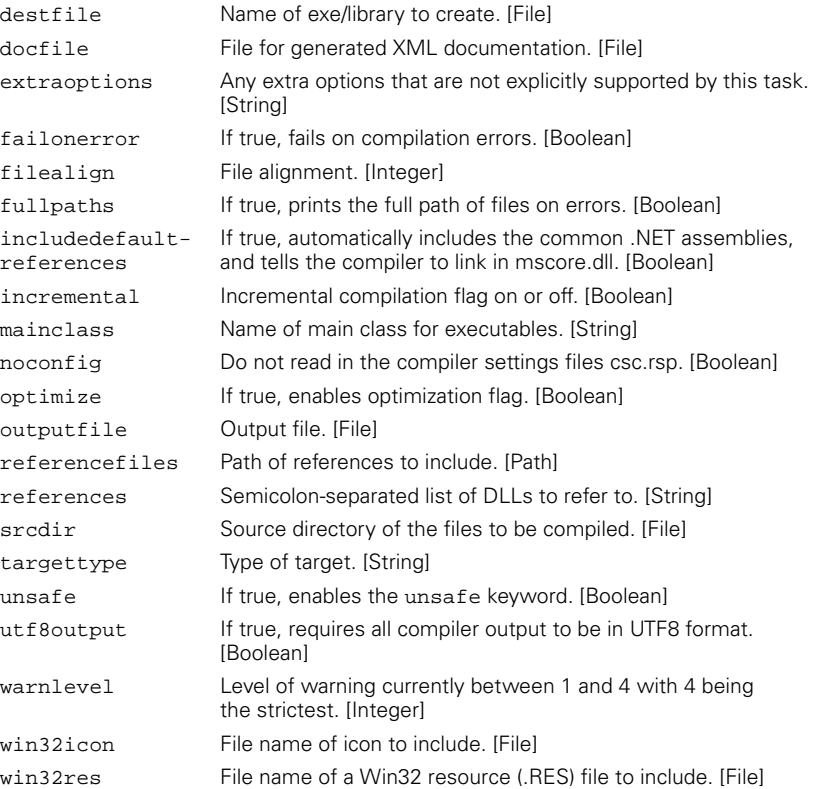

 $\begin{array}{c|c}\n\Phi & \Phi \\
\hline\n\Phi & \Phi\n\end{array}$ 

#### *<cvs>* Performs operations on a CVS repository.

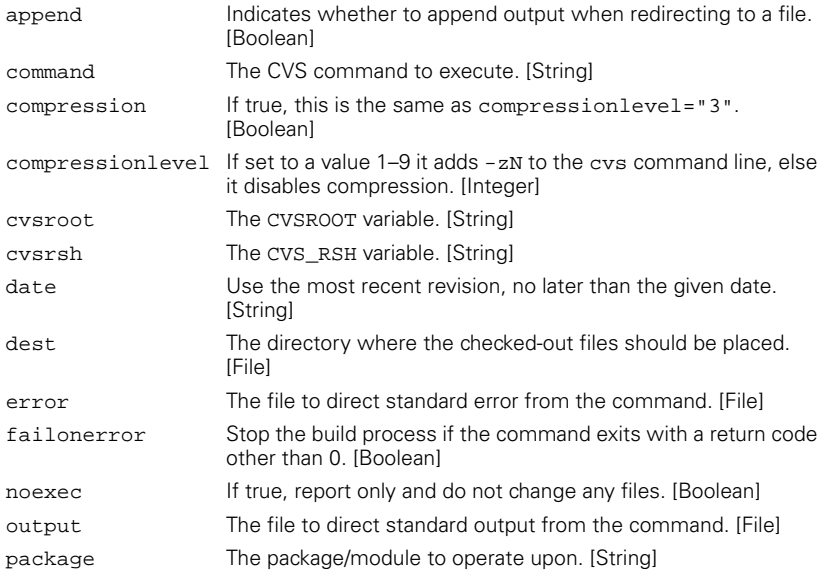

app E.fm Page 573 Wednesday, July 10, 2002 8:08 AMŸ

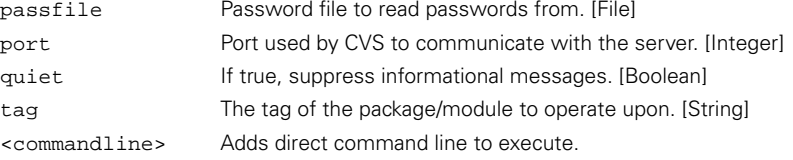

## *<cvschangelog>* Examines the output of CVS log data and groups related changes together.

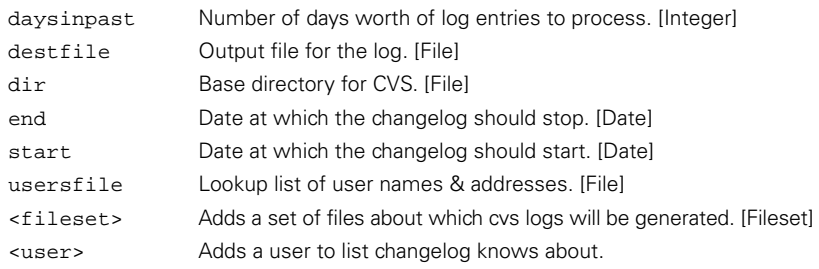

#### *<cvspass>* Adds a new entry to a CVS password file.

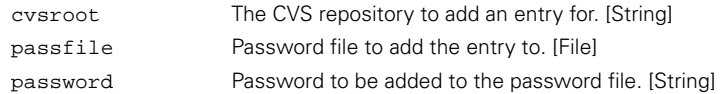

#### *<cvstagdiff>* Examines the output of cvs diff between two tags.

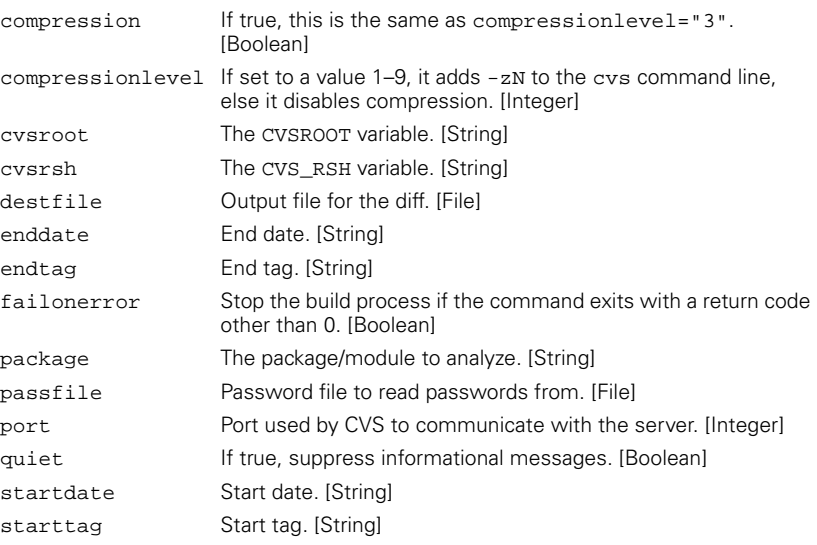

 $\begin{array}{c} \hline \hline \hline \hline \hline \end{array}$ 

 $\frac{1}{\Phi}$ 

#### *<ddcreator>\** Builds a serialized deployment descriptor given a text file description of the descriptor in the format supported by WebLogic.

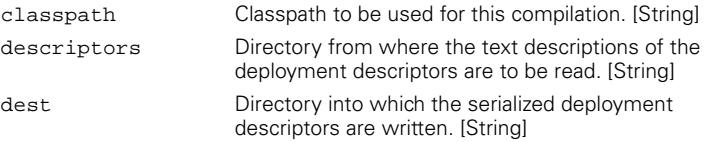

 $\begin{picture}(120,10) \put(0,0){\line(1,0){155}} \put(15,0){\line(1,0){155}} \put(15,0){\line(1,0){155}} \put(15,0){\line(1,0){155}} \put(15,0){\line(1,0){155}} \put(15,0){\line(1,0){155}} \put(15,0){\line(1,0){155}} \put(15,0){\line(1,0){155}} \put(15,0){\line(1,0){155}} \put(15,0){\line(1,0){155}} \put(15,0){\line(1,0){155}}$ 

 $\overline{\mathbb{Z}}$ 

#### *<delete>\** Deletes a file or directory, or set of files defined by a fileset.

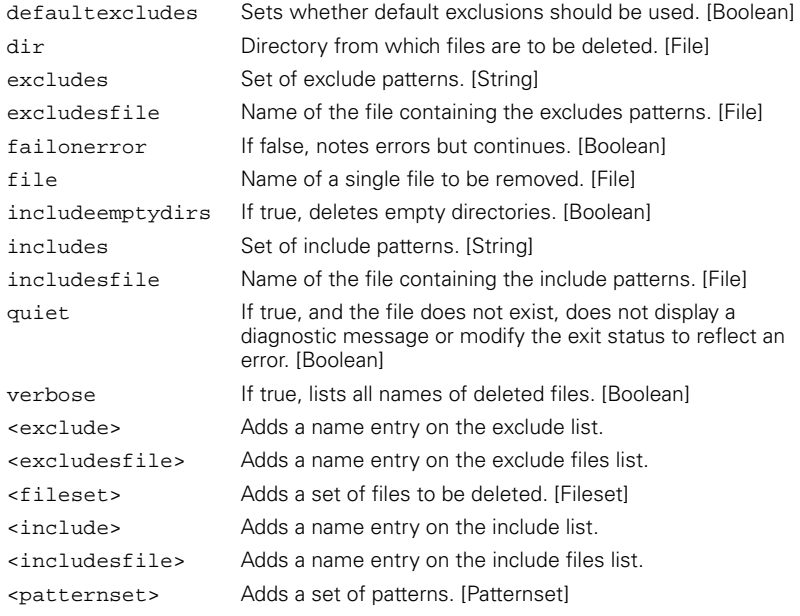

## *<depend>\** Generates a dependency file for a given set of classes.

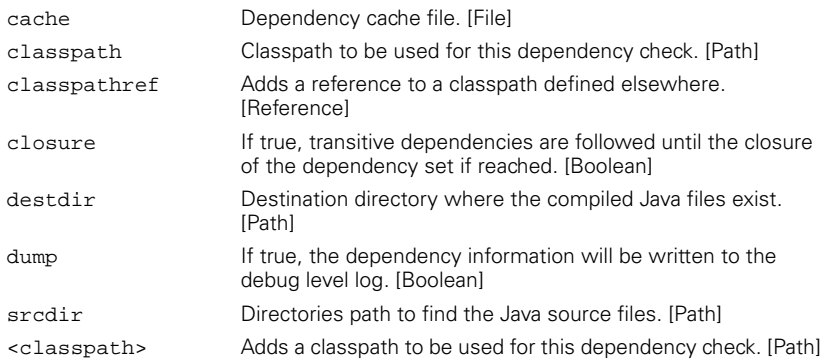

## *<dependset>\** Examines and removes out-of-date target files.

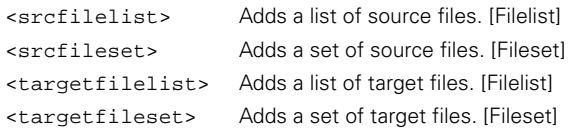

## *<dirname>* Determines the directory name of the specified file.

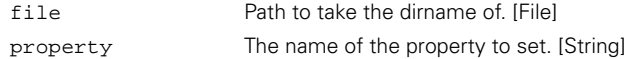

### *<ear>\** Creates an EAR archive.

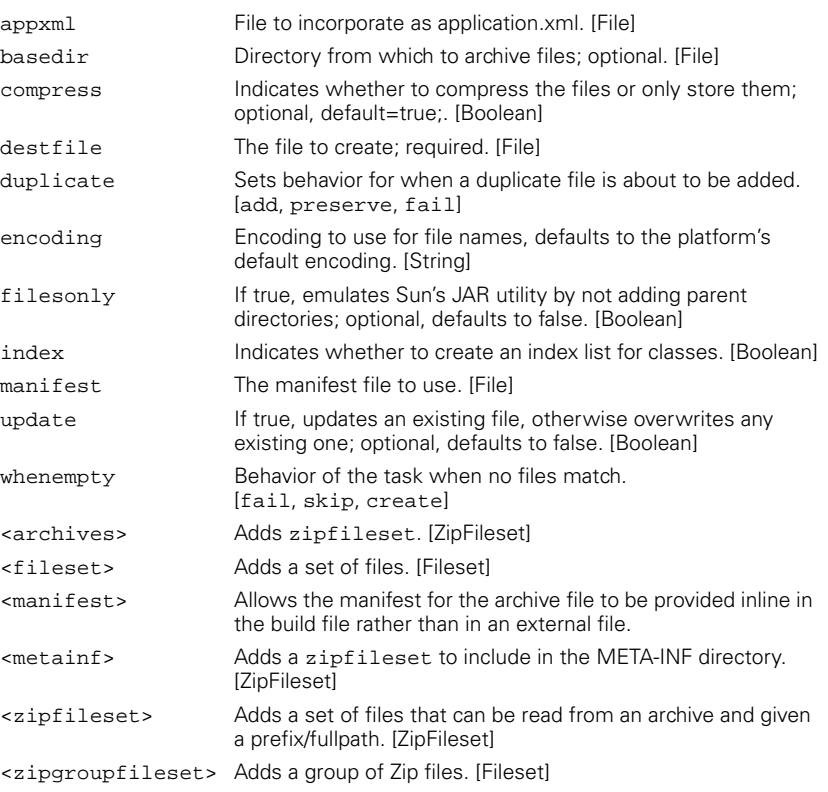

*<echo>* Writes a message to the Ant logging facilities. A message may be supplied as nested text to this task.

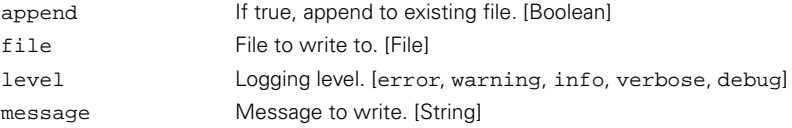

## *<echoproperties>* Displays all the current properties in the build.

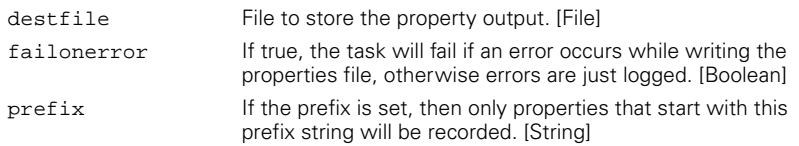

#### *<ejbc>\** Builds EJB support classes using WebLogic's ejbc tool from a directory containing a set of deployment descriptors.

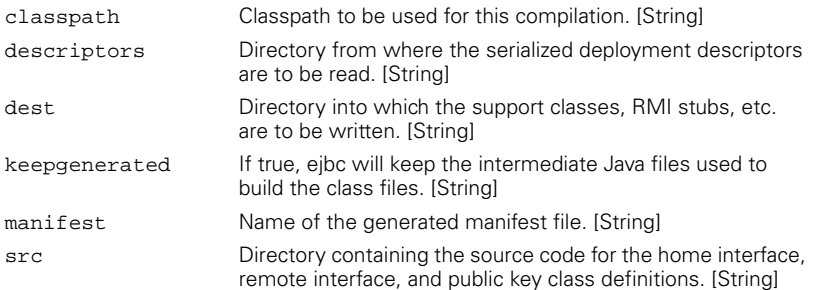

## *<ejbjar>\** Provides automated EJB JAR file creation.

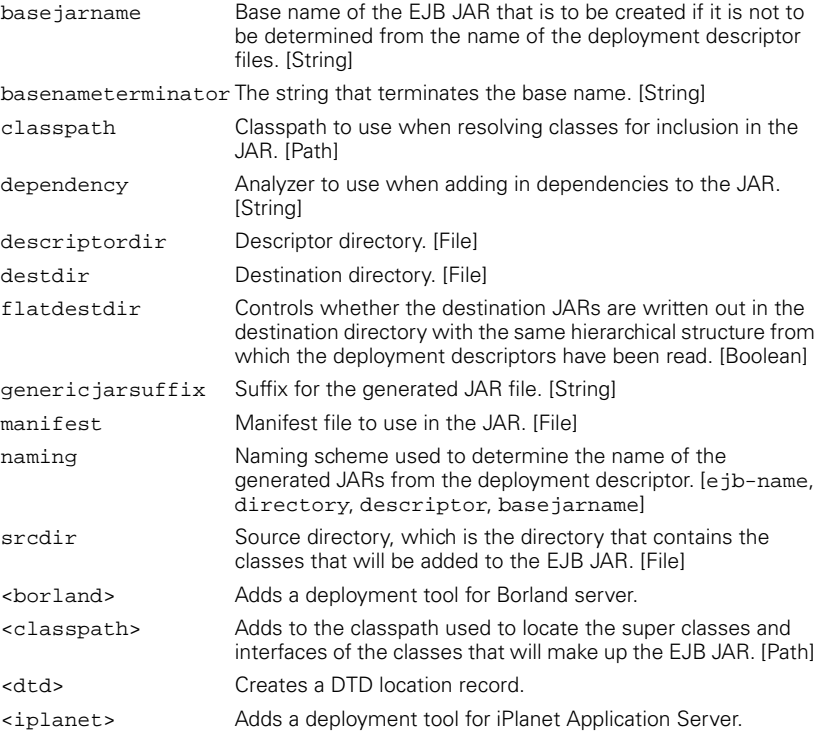

app E.fm Page 577 Wednesday, July 10, 2002 8:08 AM

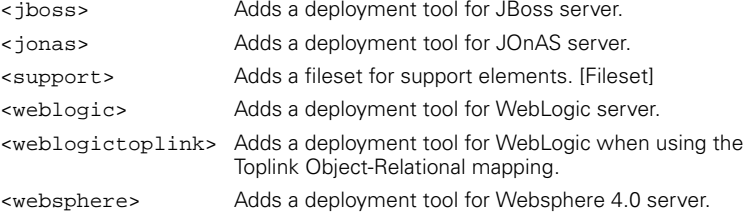

#### *<exec>* Executes a given command if the OS platform is appropriate.

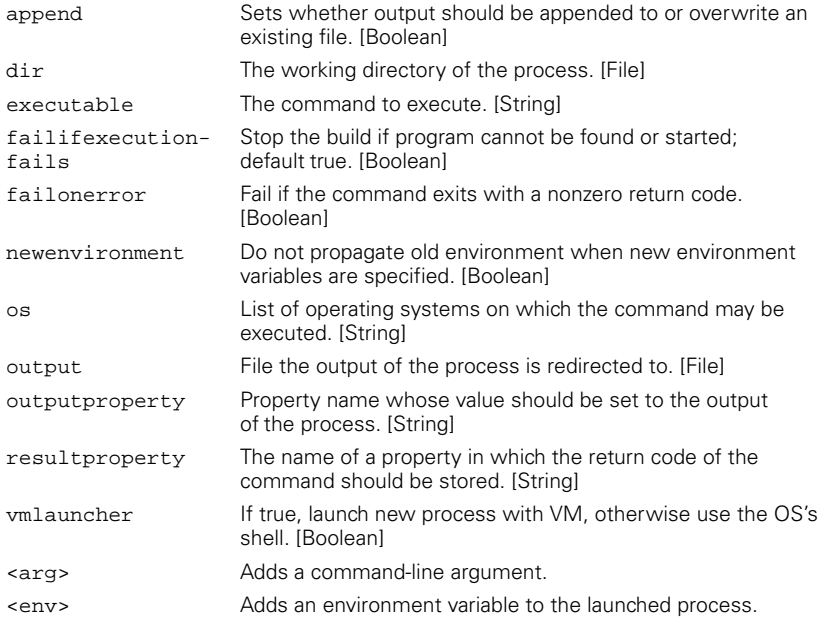

*<fail>* Exits the active build, giving an additional message if available. The message may be specified as nested text, or with the message attribute.

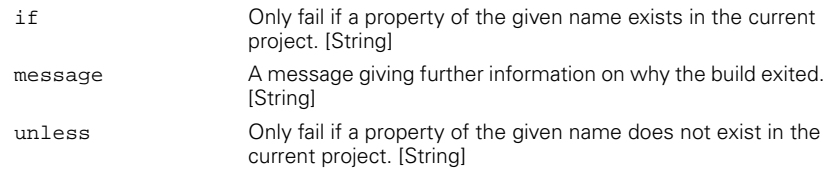

#### *<filter>* Sets a token filter that is used by the file copy tasks to do token substitution.

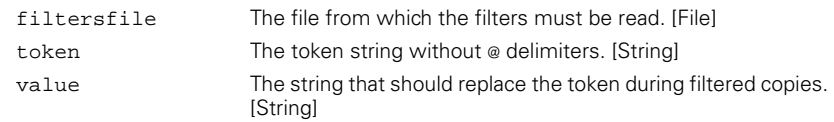

ta 1999.<br>In 1990

*<fixcrlf>\** Converts text source files to local OS formatting conventions, as well as repair text files damaged by misconfigured or misguided editors or file transfer programs.

 $\frac{\Phi}{\Phi}$ 

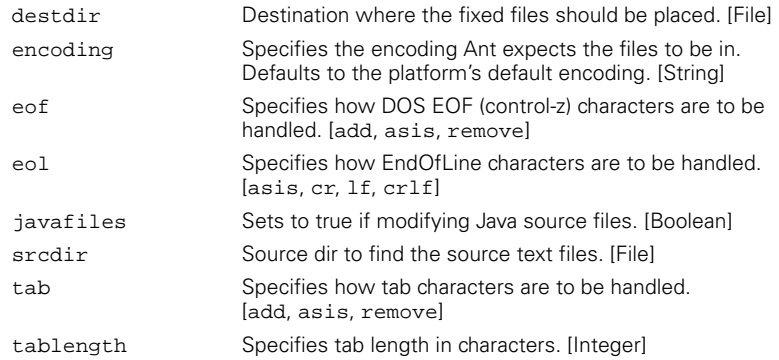

#### *<ftp>* Uploads or downloads files using FTP.

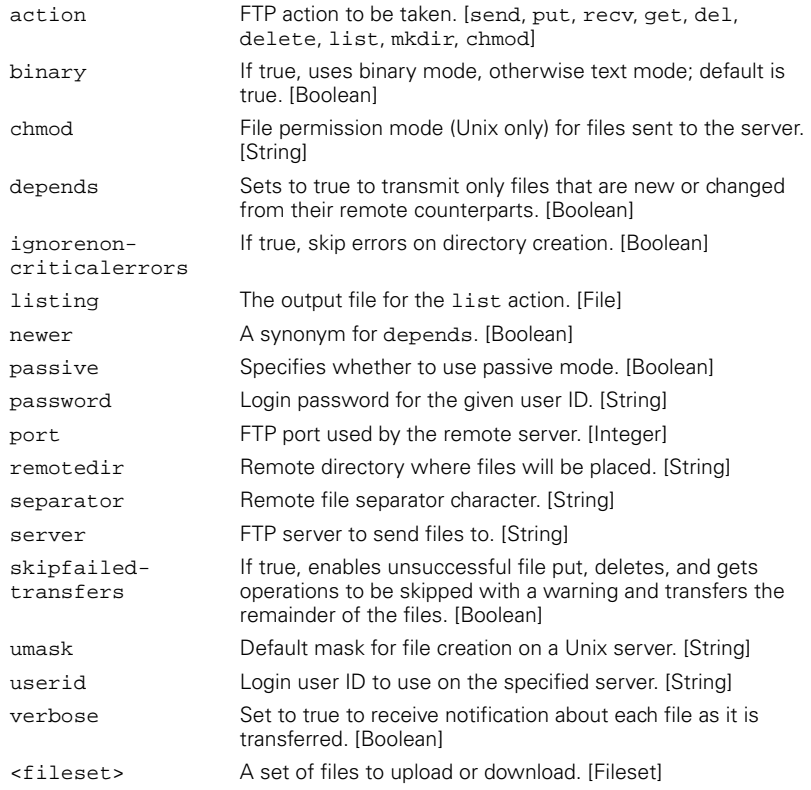

### *<genkey>* Generates a key in a keystore.

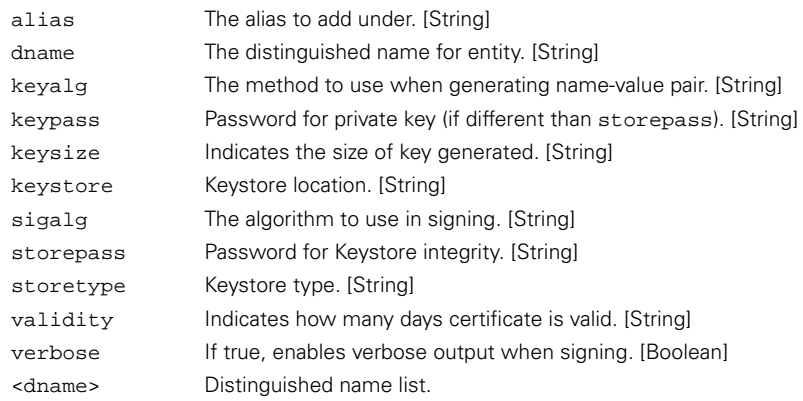

#### *<get>* Gets a particular file from a URL source, usually a web server.

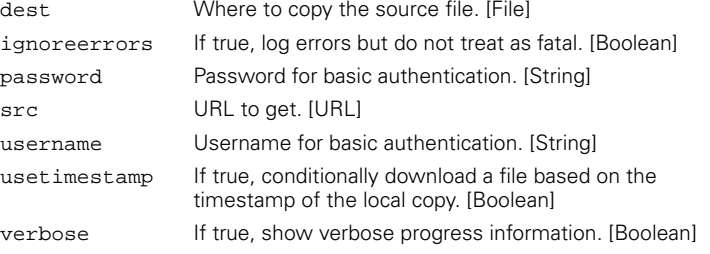

#### *<gunzip>* Expands a file that has been compressed with the GZIP algorithm.

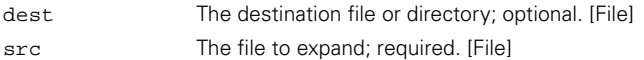

#### *<gzip>* Compresses a file with the GZIP algorithm.

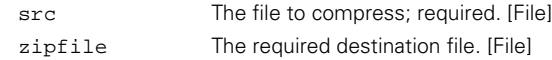

## *<icontract>\** Instruments Java classes with iContract DBC preprocessor.

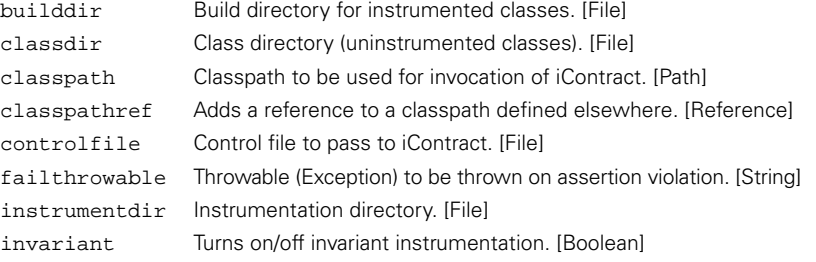

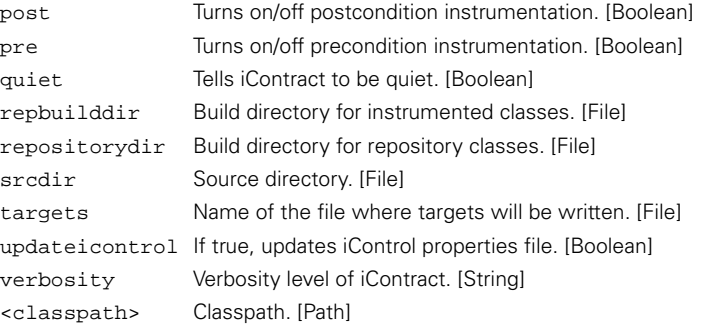

### *<ilasm>\** Assembles .NET Intermediate Language files.

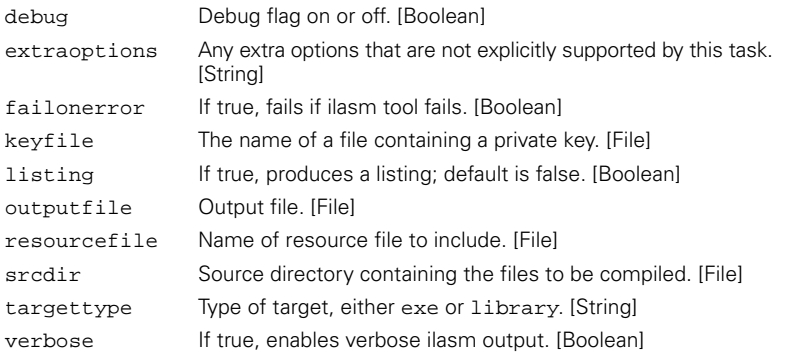

#### *<input>* Reads an input line from the console. The message can also be specified using nested text.

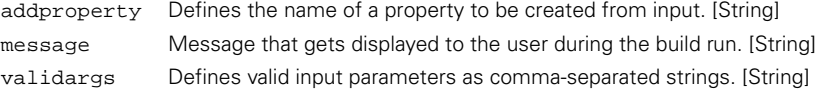

## *<iplanet-ejbc>* Compiles EJB stubs and skeletons for the iPlanet Application Server.

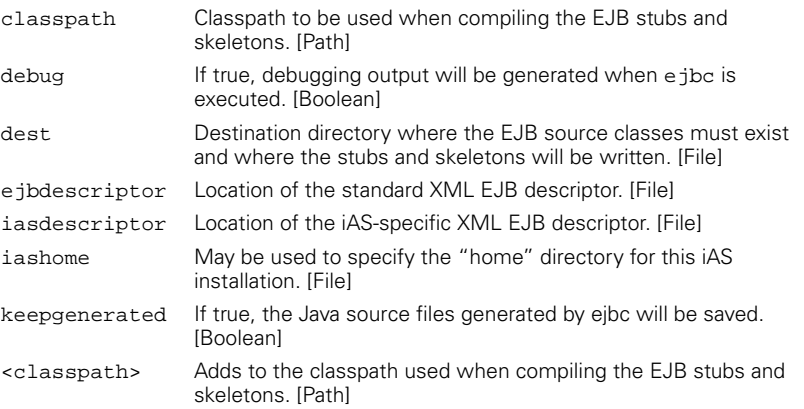

### *<jar>\** Creates a JAR archive.

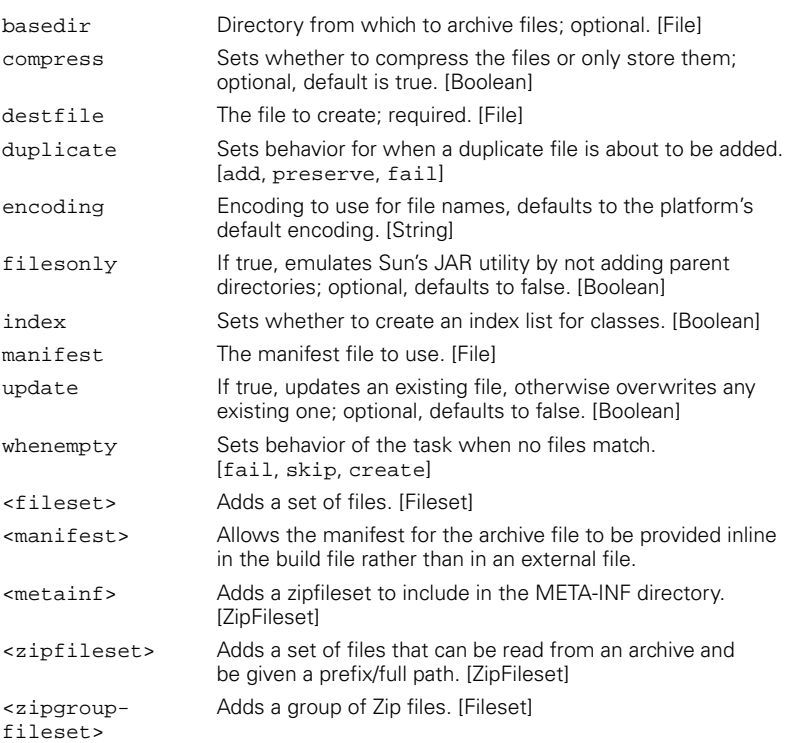

## *<jarlib-available>* Checks whether an extension is present in a fileset or an extension set.

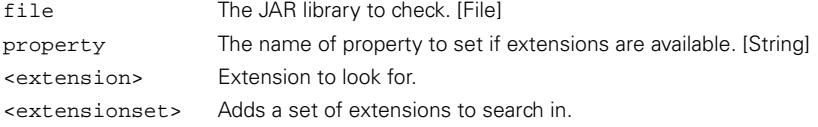

#### *<jarlib-display>* Displays the Optional Package and Package Specification information contained within the specified JARs.

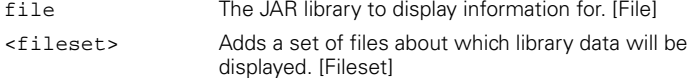

## *<jarlib-manifest>* Generates a manifest that declares all the dependencies.

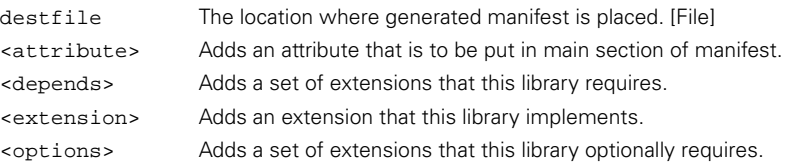

 $\frac{1}{\Phi}$ 

#### *<jarlib-resolve>* Tries to locate a JAR to satisfy an extension and place the location of the JAR into a property.

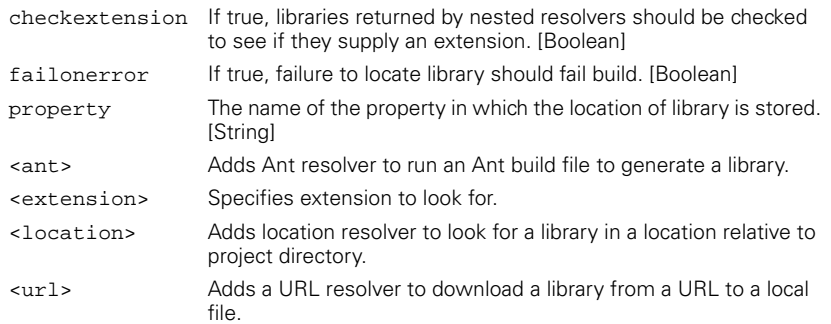

#### *<java>* Launcher for Java applications.

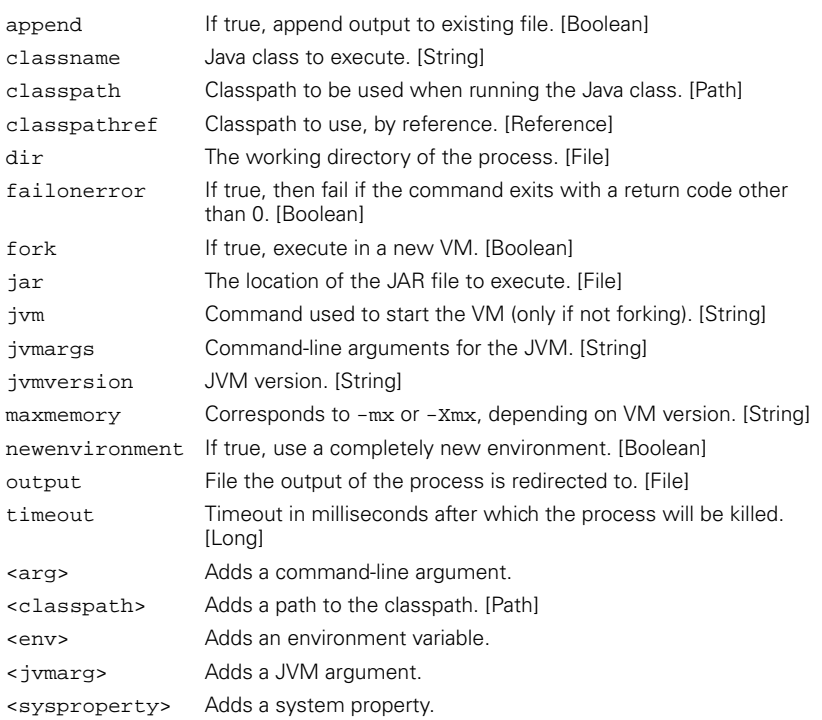

## *<javac>\** Compiles Java source files.

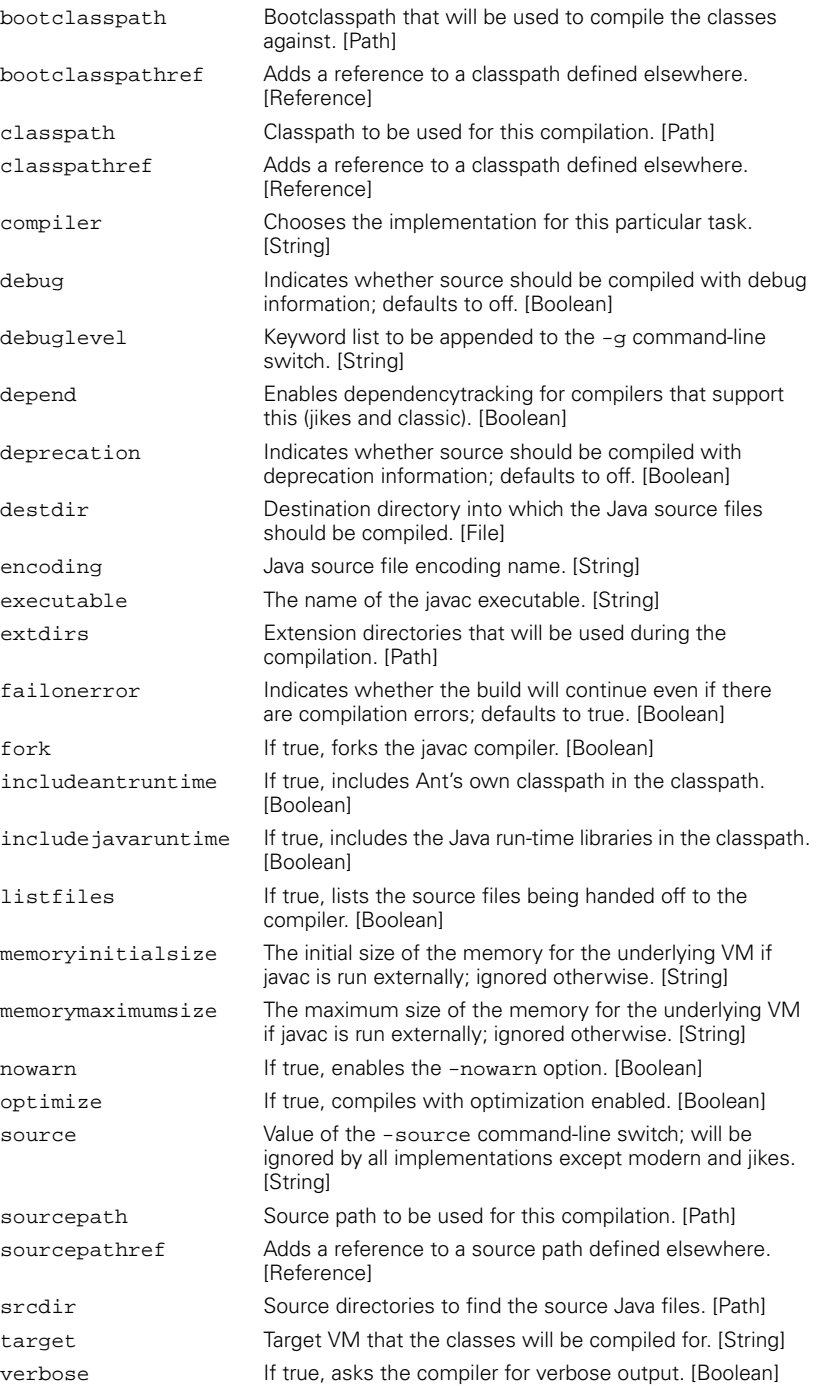

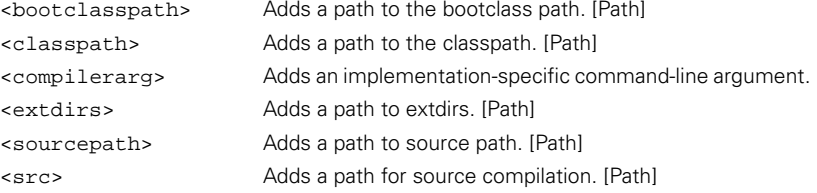

#### *<javacc>* Invokes the JavaCC compiler on a grammar file.

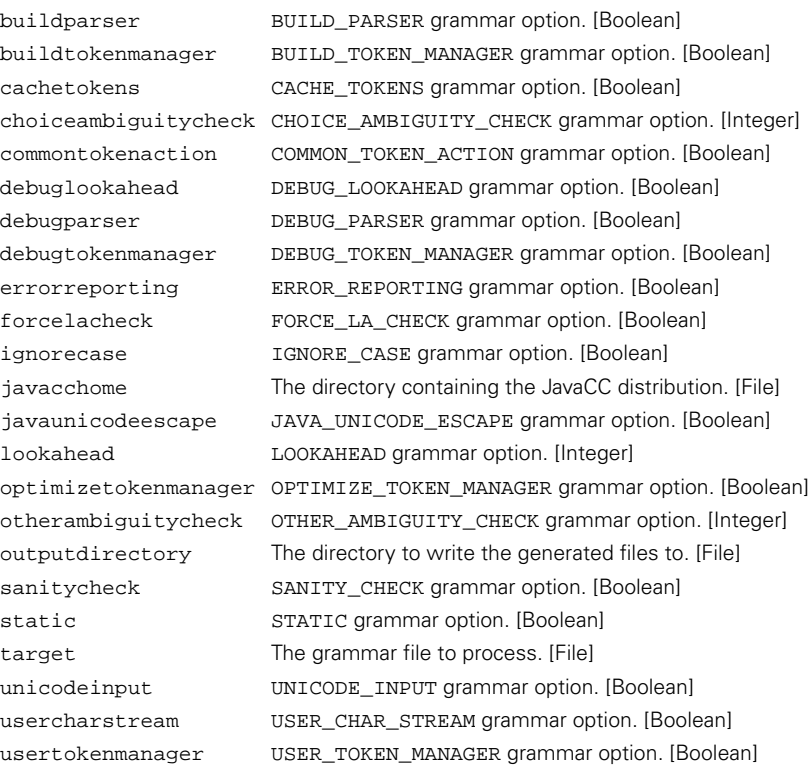

### *<javadoc>* Generates Javadoc documentation for a collection of source code.

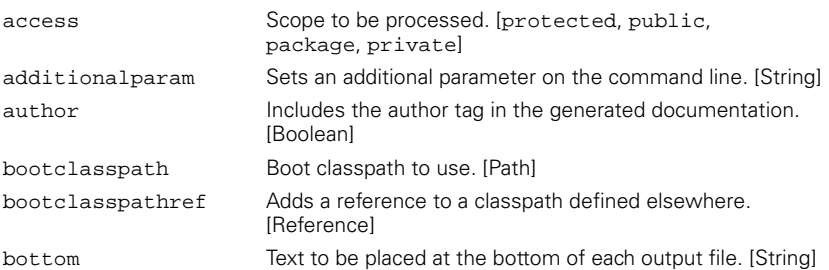

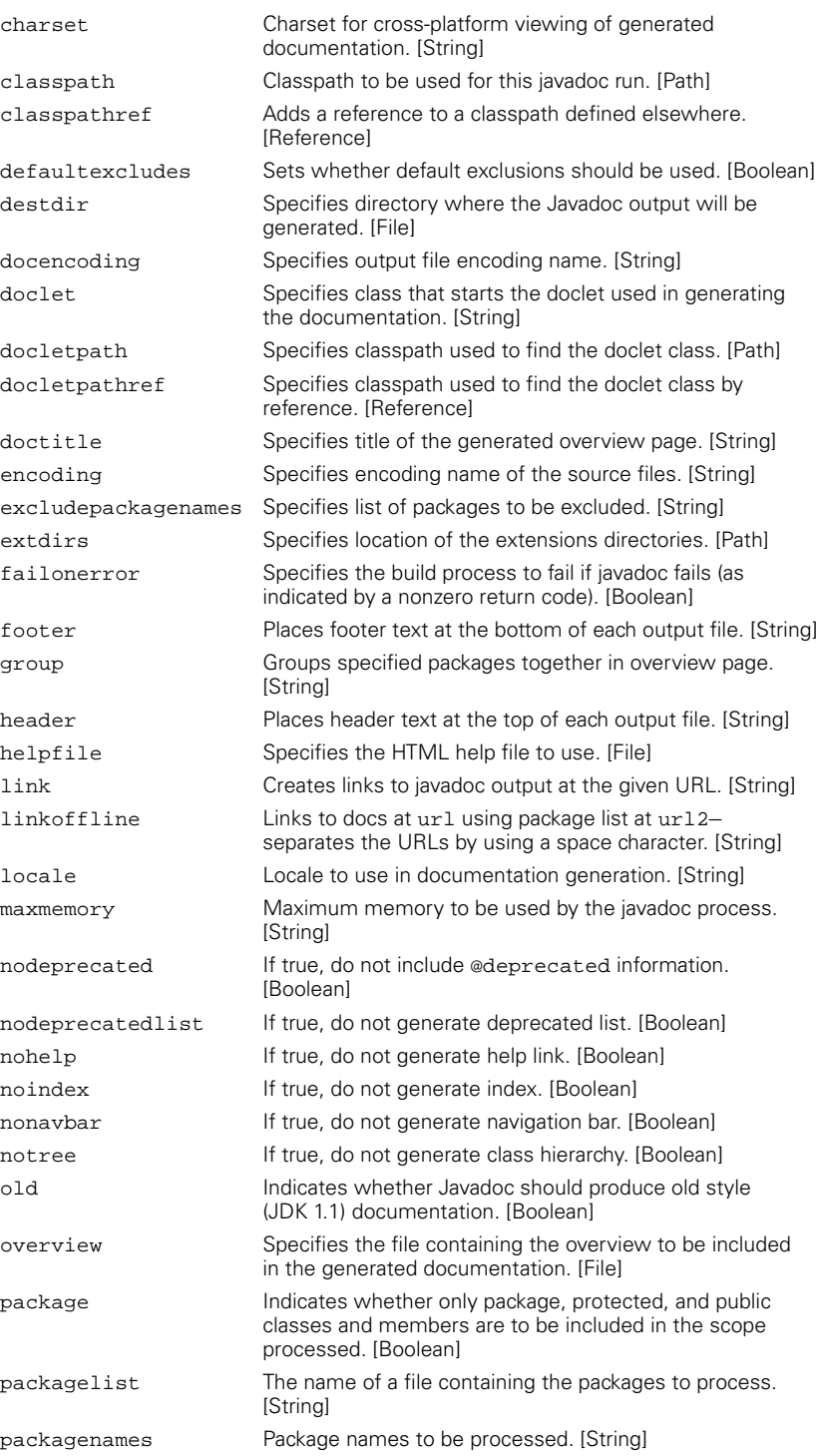

*ANT'S TASKS 585*

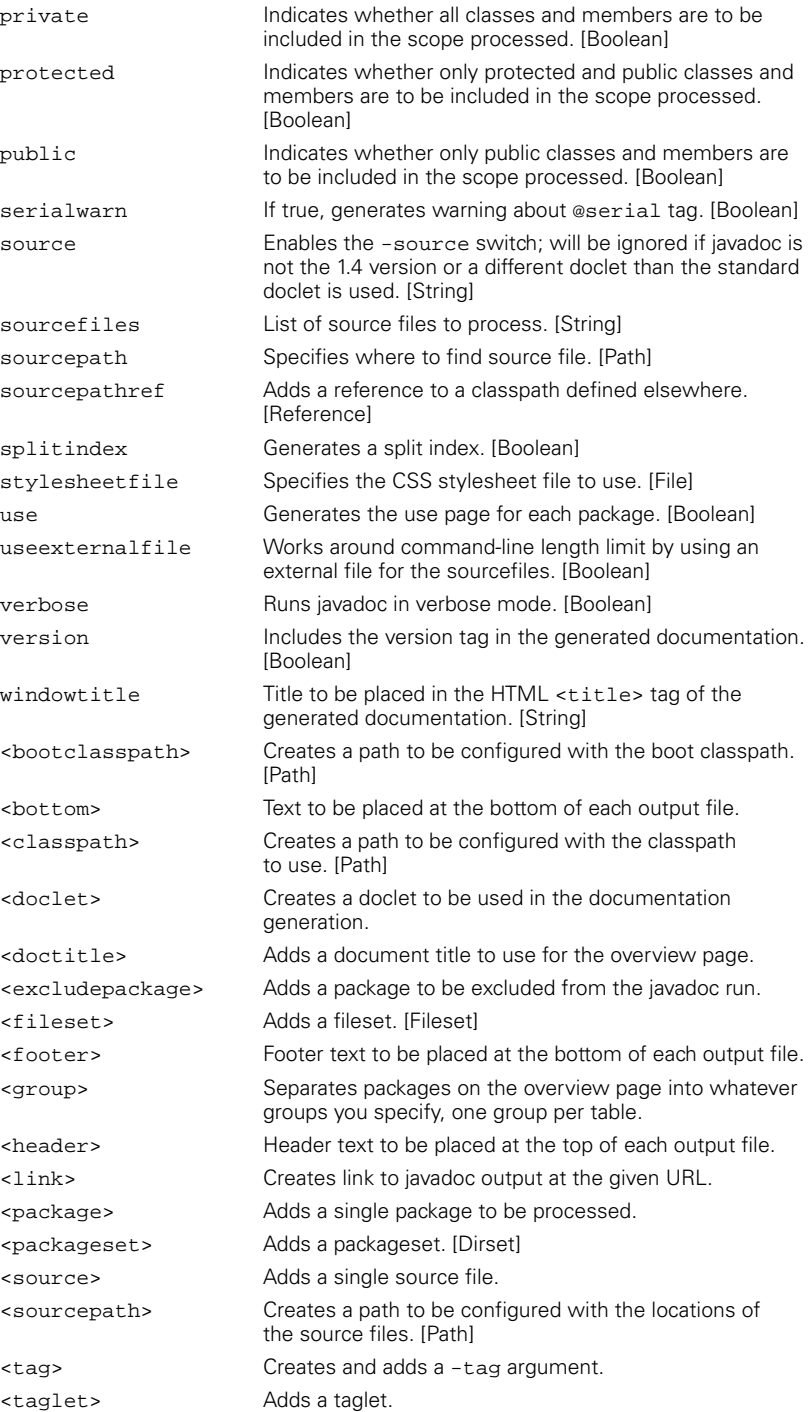

*586 APPENDIX E ANT TASK REFERENCE*

 $\frac{\phi}{\overline{\phi}}$ 

#### *<javah>* Generates JNI header files using javah.

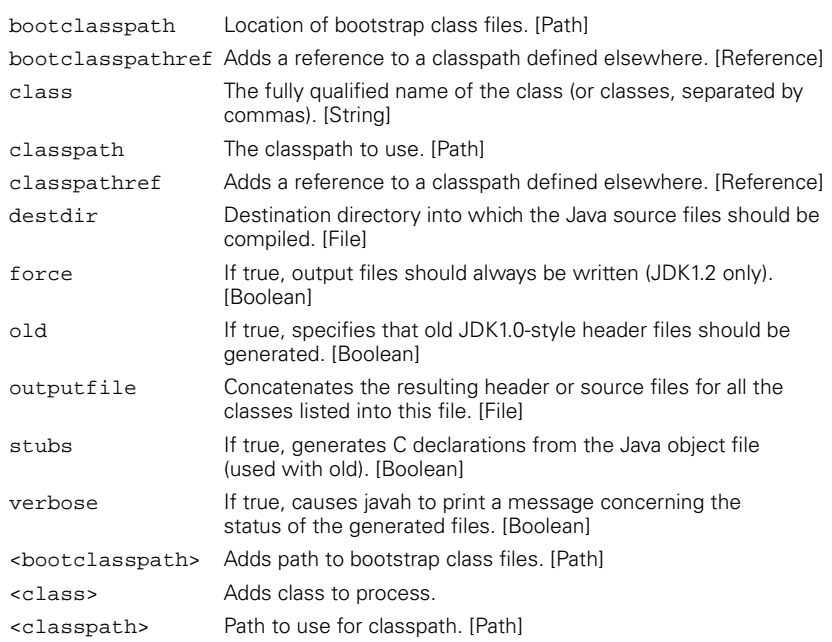

#### *<jdepend>* Runs JDepend tests.

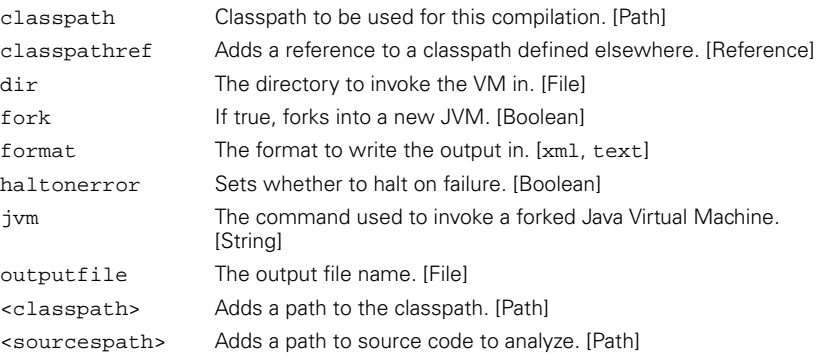

#### *<jjtree>* Runs the JJTree preprocessor for the JavaCC compiler compiler.

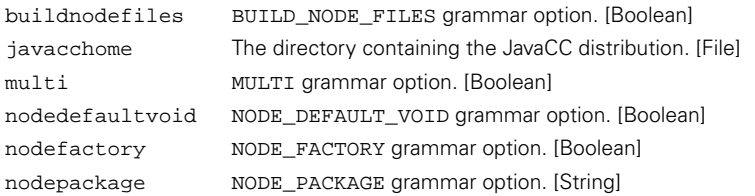

-<br>O

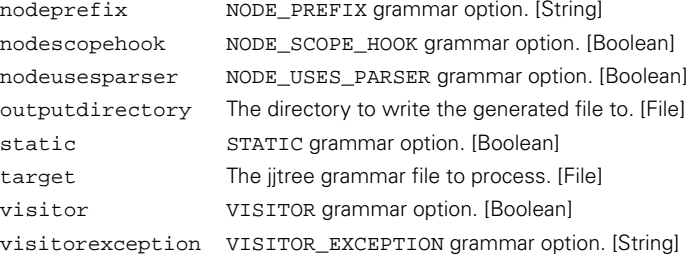

## *<jpcoverage>* Runs Sitraka JProbe Coverage analyzer.

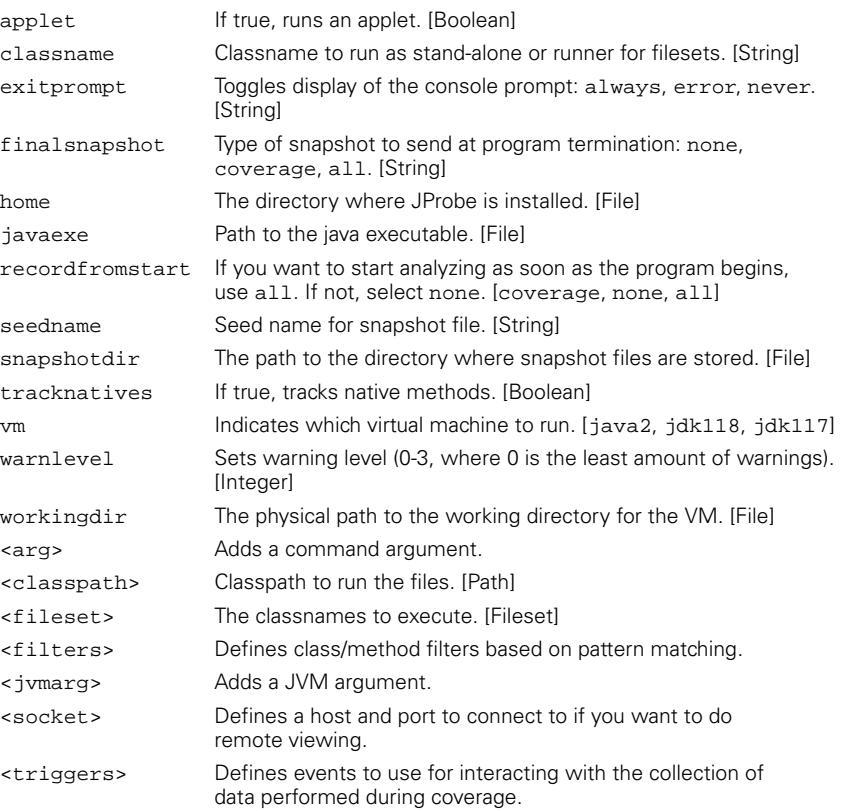

#### *<jpcovmerge>* Runs the snapshot merge utility for JProbe Coverage.

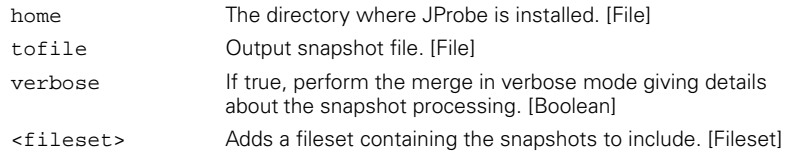

#### *<jpcovreport>* Runs the JProbe Coverage 3.0 snapshot merge utility.

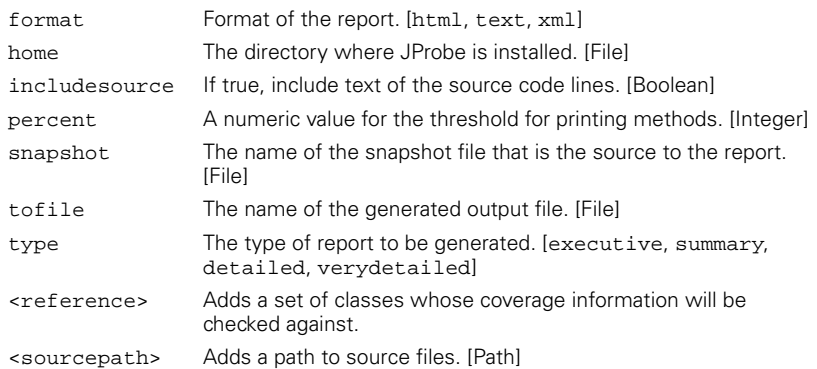

## *<jspc>\** Runs a JSP compiler.

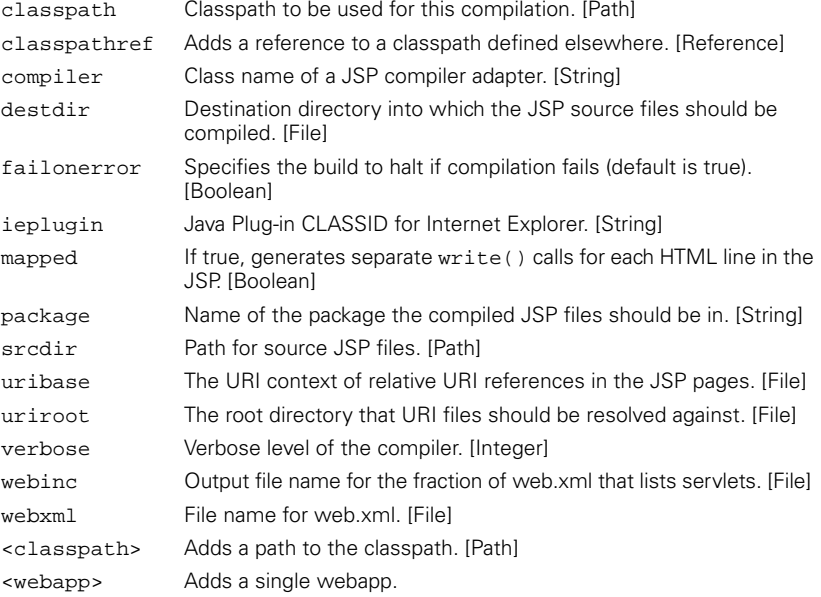

## *<junit>* Runs JUnit tests.

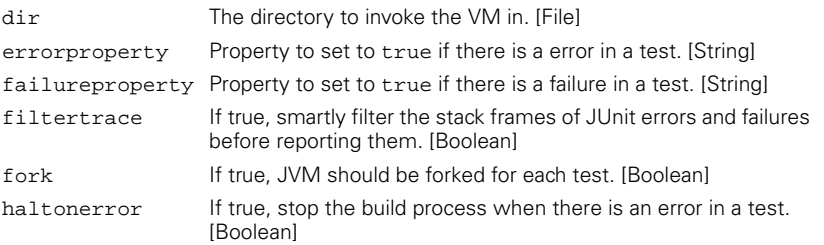

**September 1988** 

 $\overline{\mathbf{r}}$ 

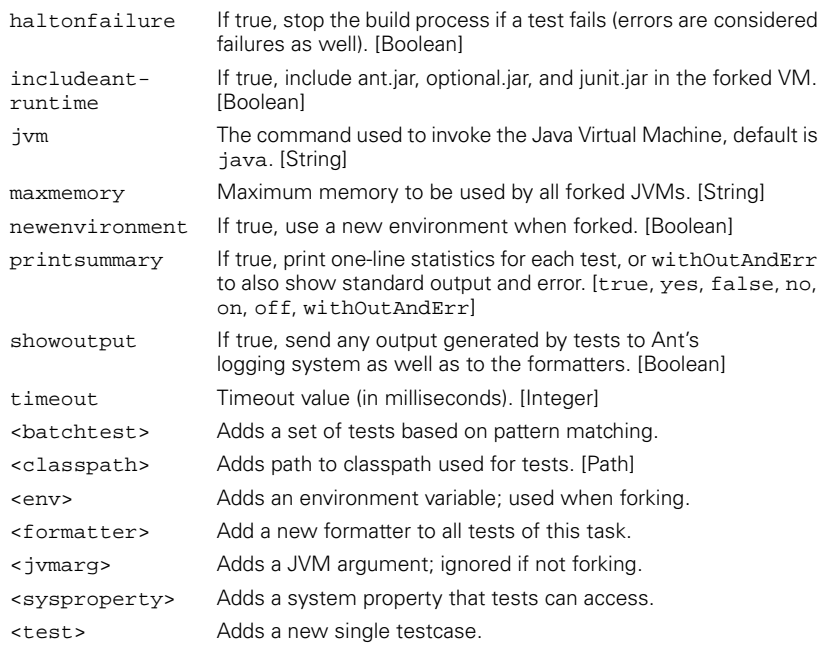

 $\frac{1}{\Phi}$ 

#### *<junitreport>* Aggregates all <junit> XML formatter test suite data under a specific directory and transforms the results via XSLT.

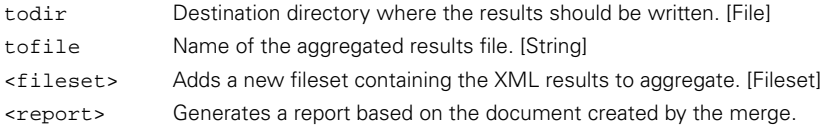

#### *<loadfile>* Loads a whole text file into a single property.

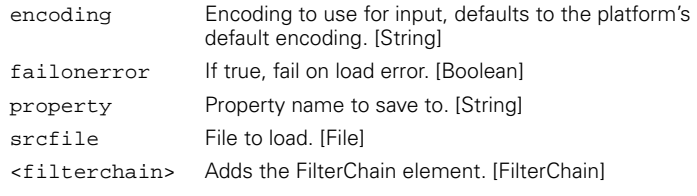

## *<loadproperties>* Loads a file's contents as Ant properties.

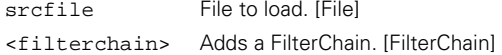

#### *<mail>* A task to send SMTP email.

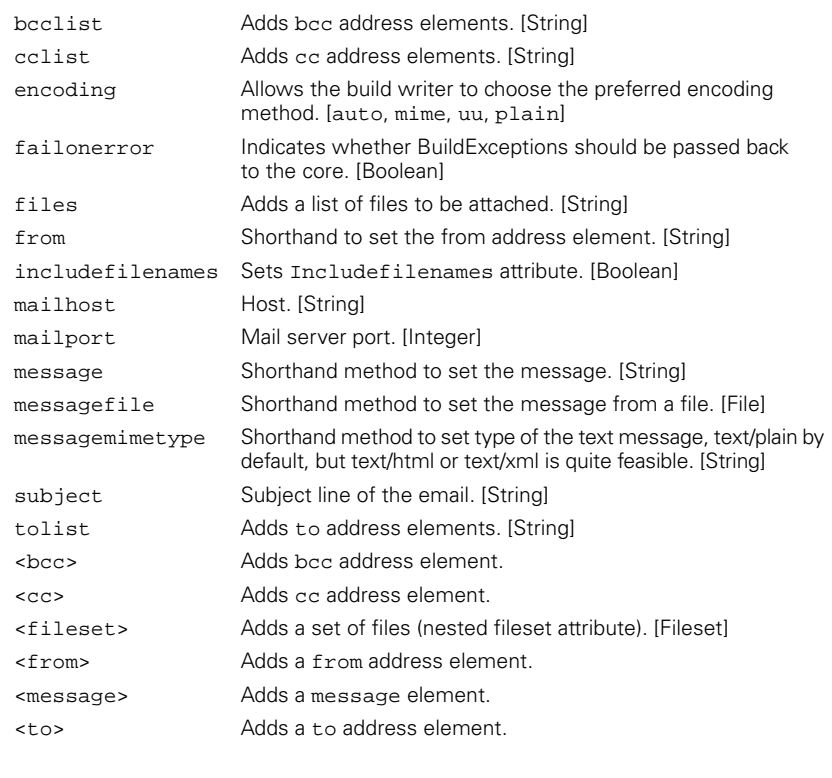

#### *<manifest>* Creates a manifest file for inclusion in a JAR.

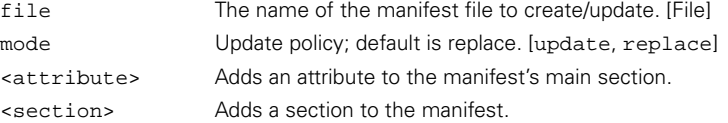

#### *<maudit>* Invokes the Metamata Audit/Webgain Quality Analyzer on a set of Java files.

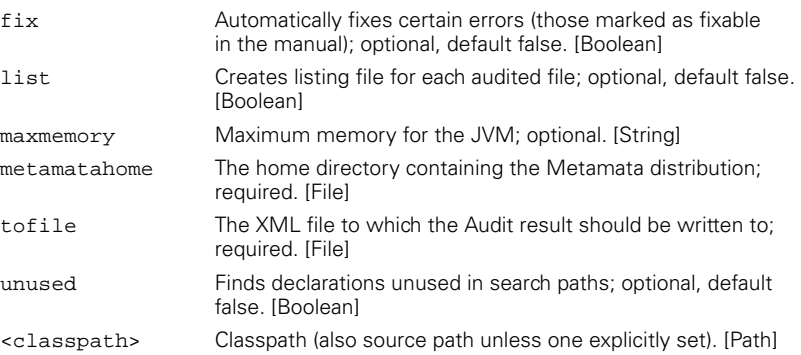

#### *ANT'S TASKS 591*

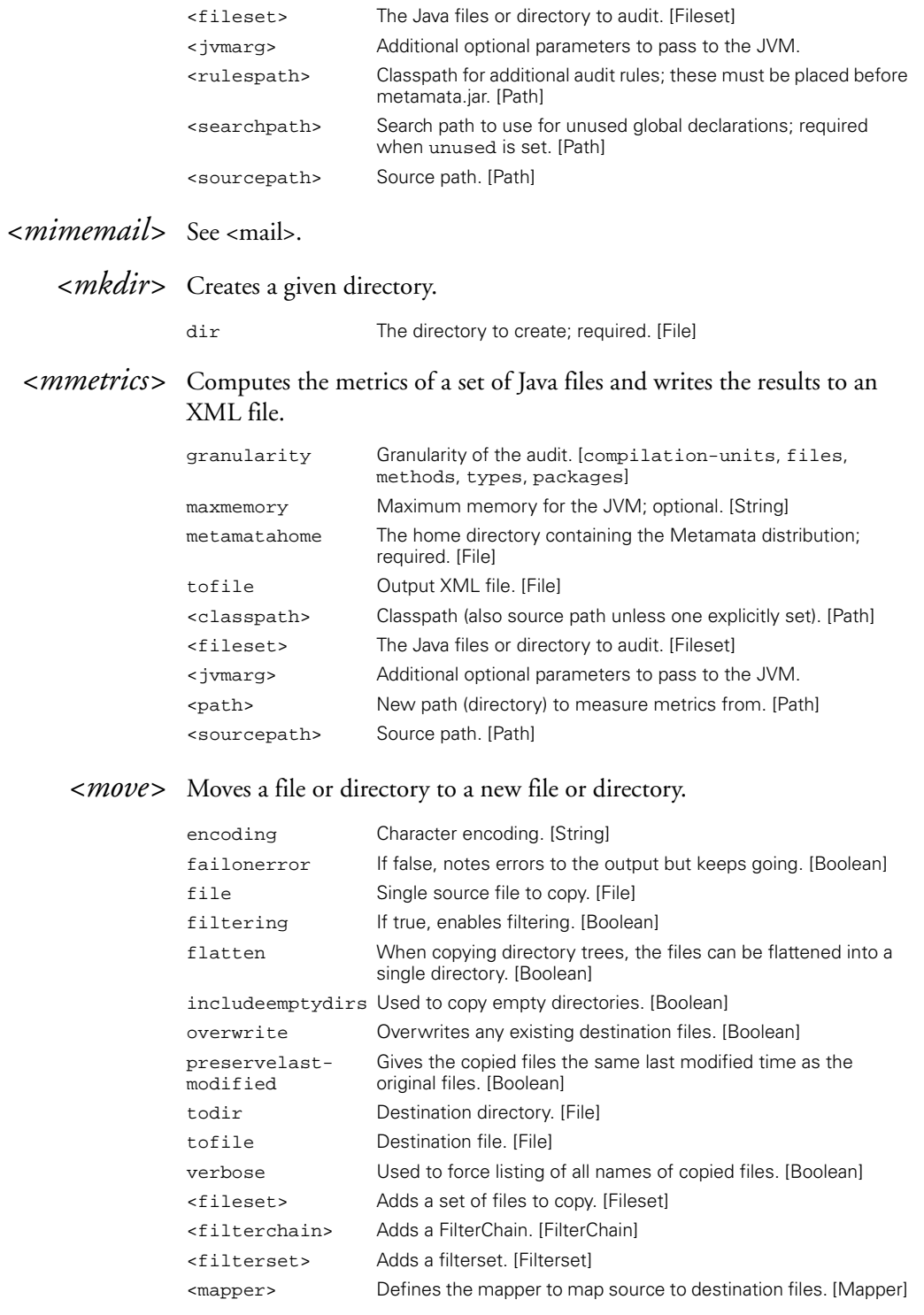

#### *<mparse>* Invokes the Metamata MParse compiler compiler on a grammar file.

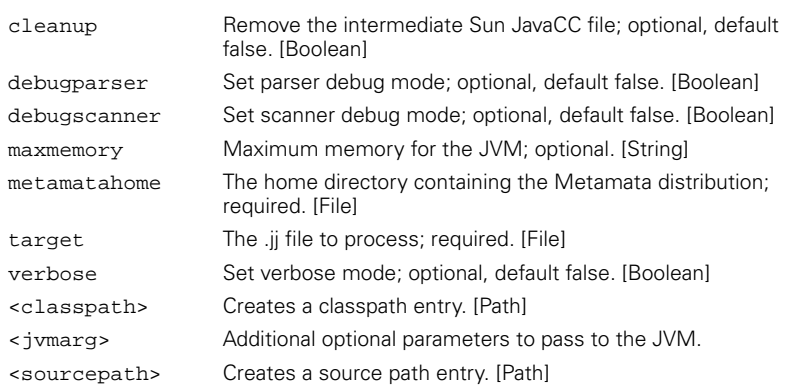

## *<native2ascii>\** Converts files from native encodings to ASCII.

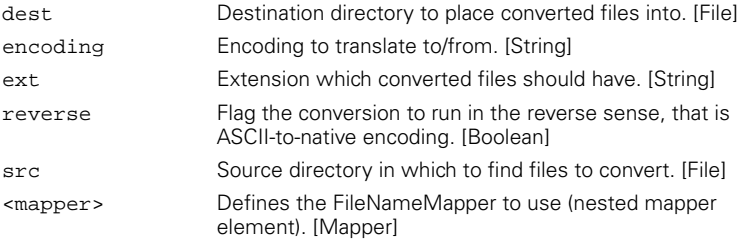

## *<netrexxc>\** Compiles NetRexx source files.

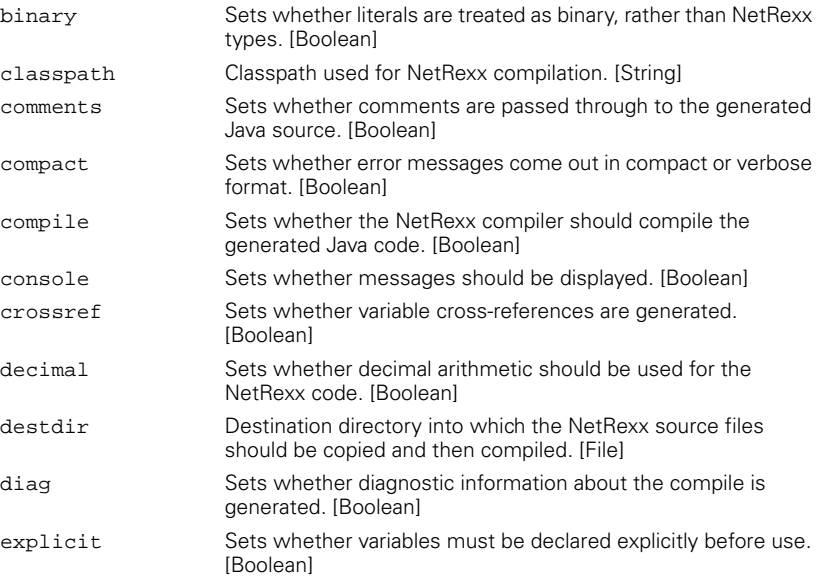

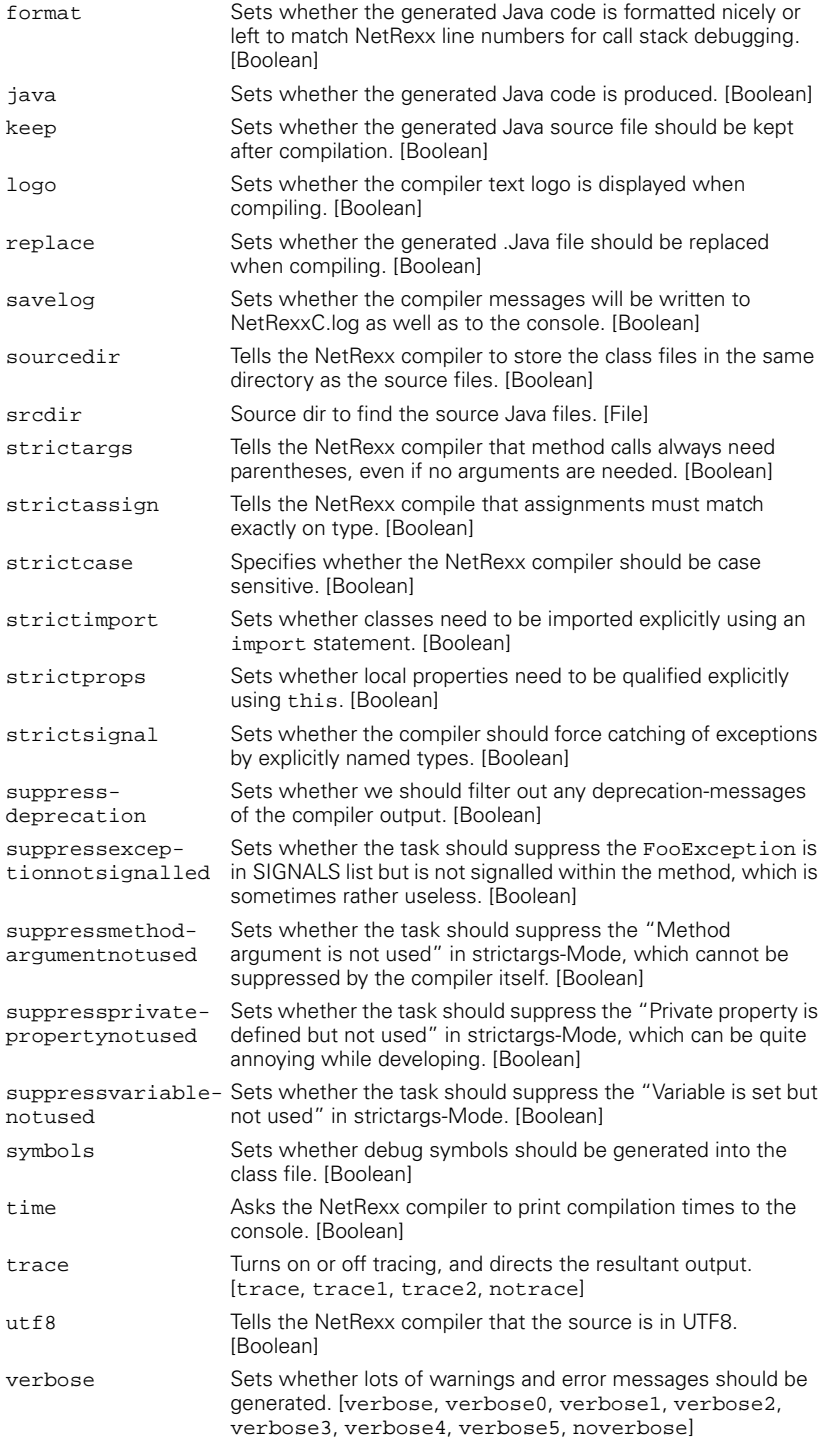

*594 APPENDIX E ANT TASK REFERENCE*

### *<p4add>* Adds specified files to a Perforce server.

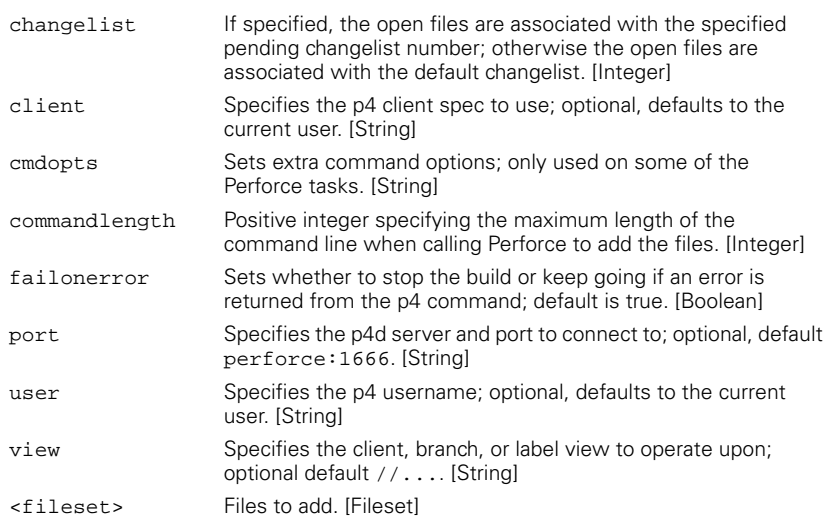

#### *<p4change>* Requests a new changelist from the Perforce server.

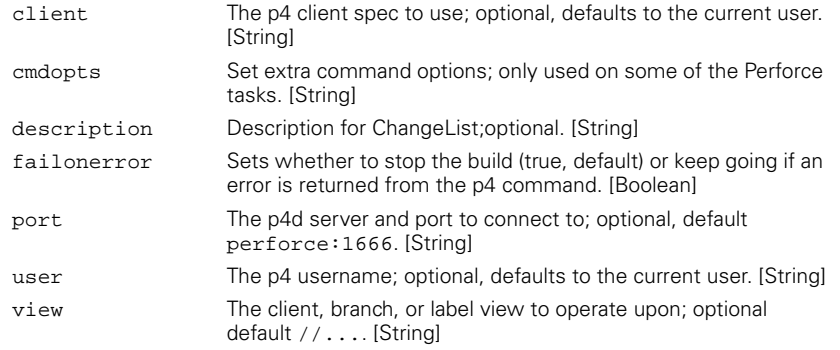

## *<p4counter>* Obtains or sets the value of a Perforce counter.

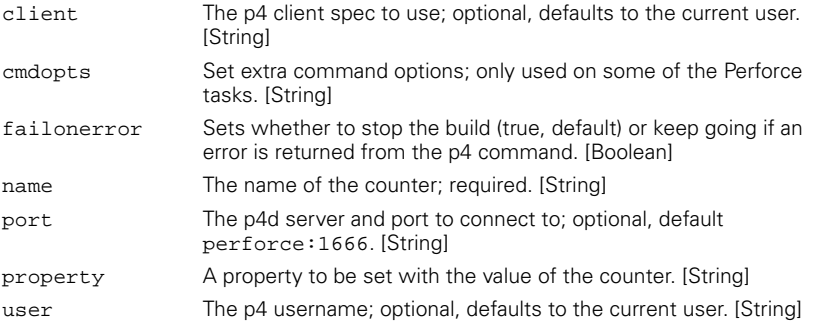

-<br>O

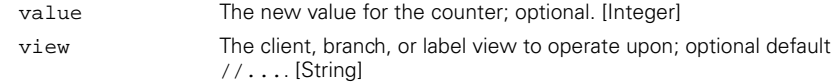

 $\overline{\overline{\bigoplus\limits_{}}$ 

## *<p4delete>* Checkout Perforce-managed files for deletion.

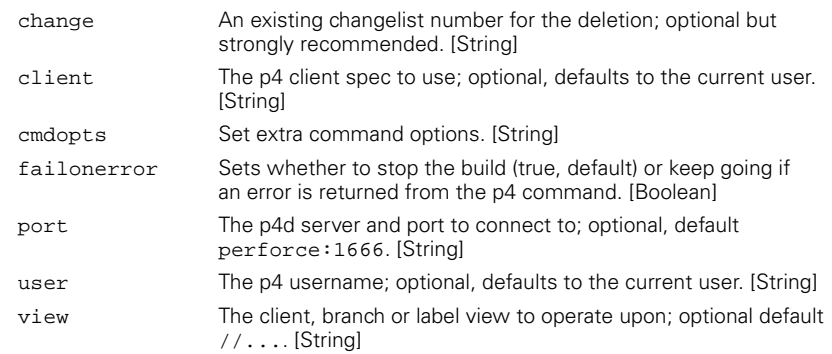

### *<p4edit>* Open Perforce-managed files for editing.

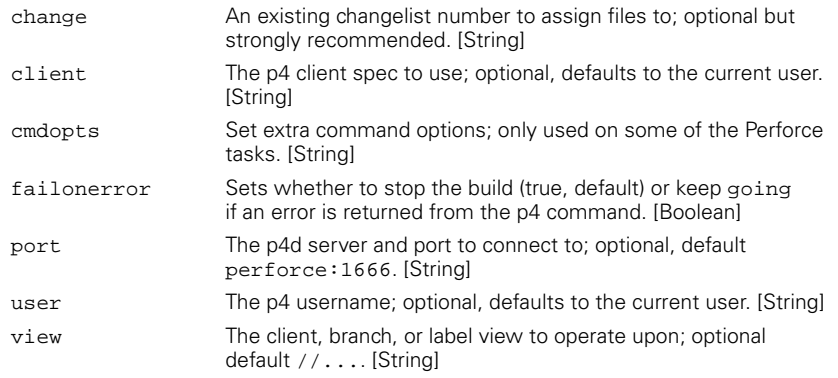

### *<p4have>* Lists Perforce-managed files currently on the client.

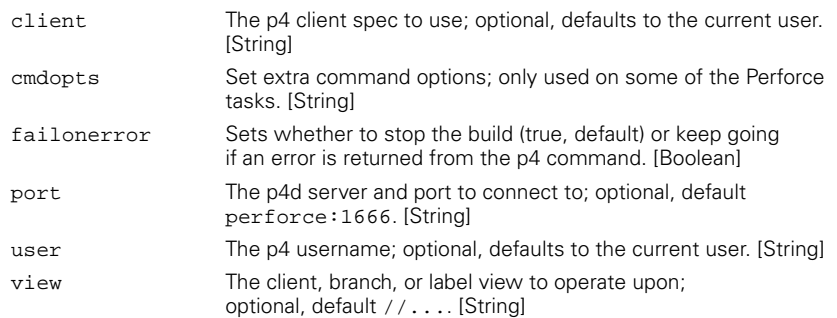

#### *<p4label>* Creates a new Perforce label and sets contents to reflect current client file revisions.

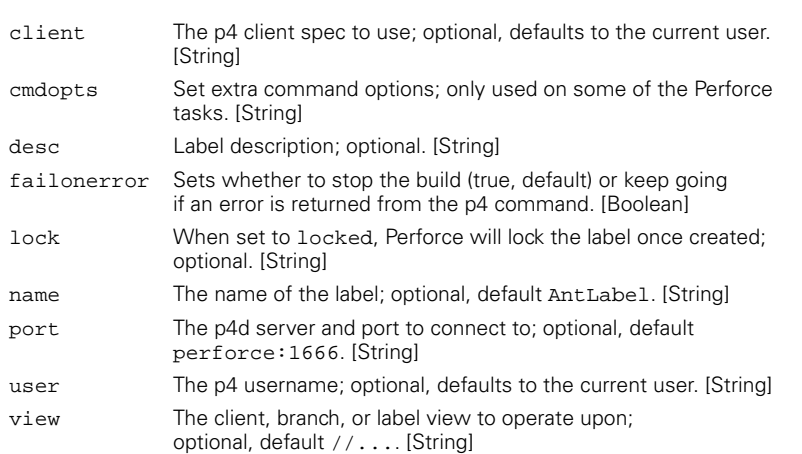

## *<p4reopen>* Reopens Perforce-managed files.

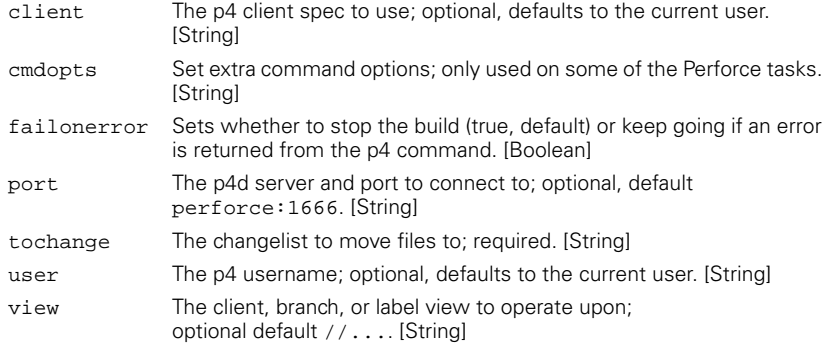

### *<p4revert>* Reverts Perforce open files or files in a changelist

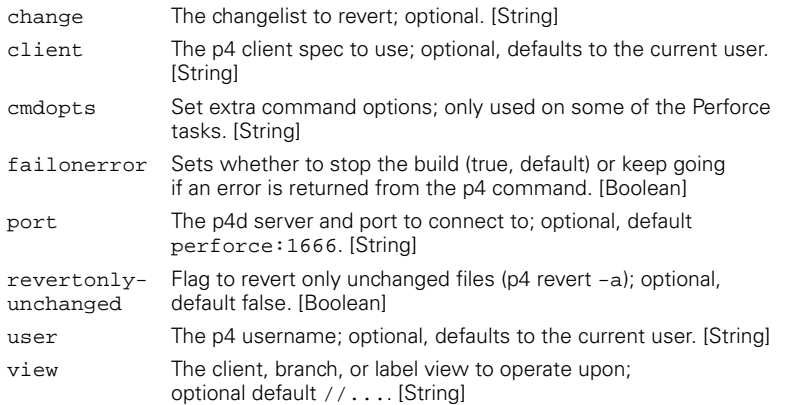

#### *<p4submit>* Submits a numbered changelist to Perforce.

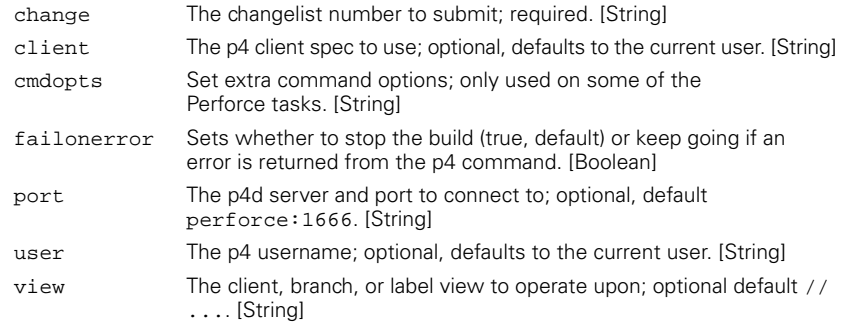

#### *<p4sync>* Synchronizes client space to a Perforce depot view.

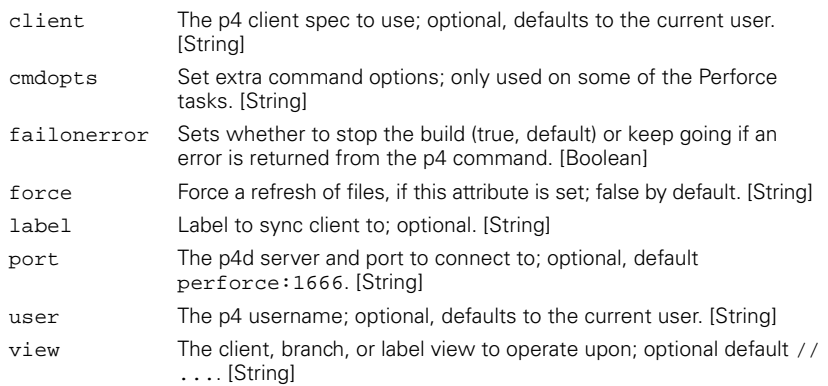

#### *<parallel>* Executes the contained tasks in separate threads, continuing once all are completed. Any Ant task can be nested inside this task.

*<patch>* Patches a file by applying a diff file to it; requires patch to be on the execution path.

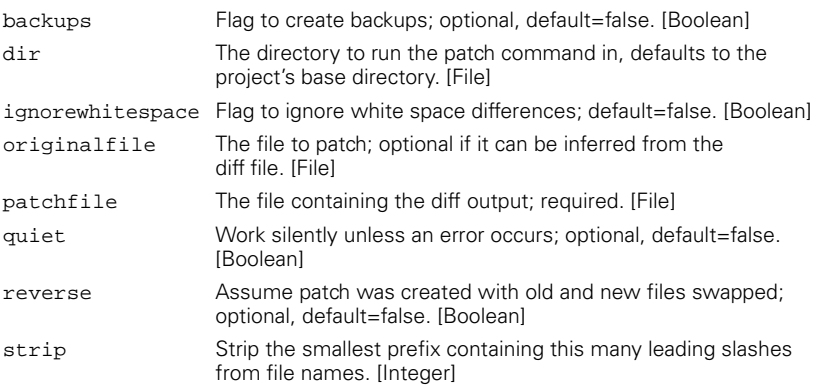

#### *<pathconvert>* Converts path and classpath information to a specific target OS format.

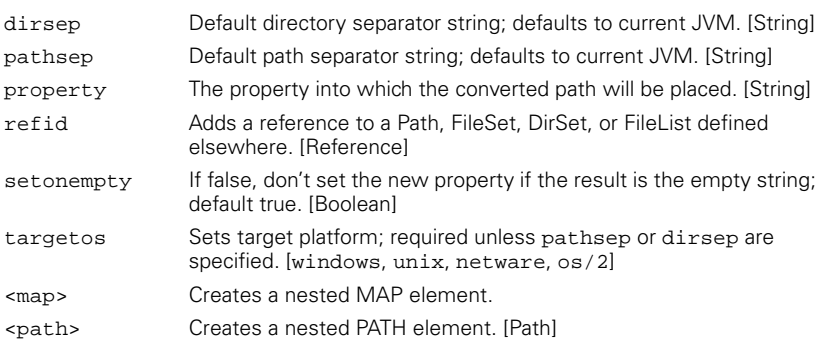

#### *<property>* Sets a property by name, or set of properties (from file or resource) in the project.

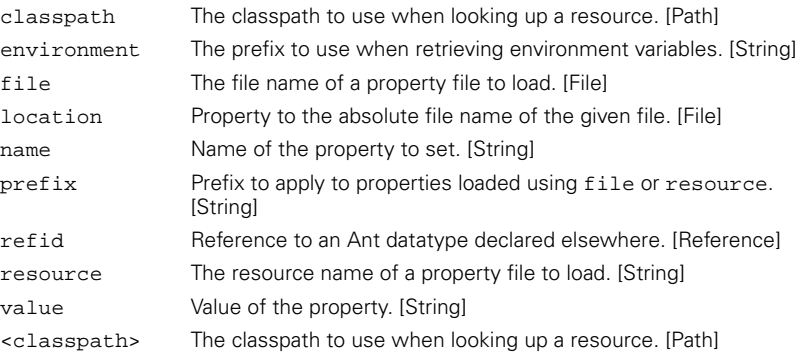

#### *<propertyfile>* Modifies settings in a property file.

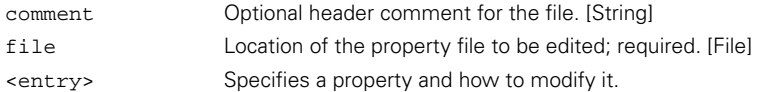

#### *<pvcs>* Extracts the latest edition of the source code from a PVCS repository.

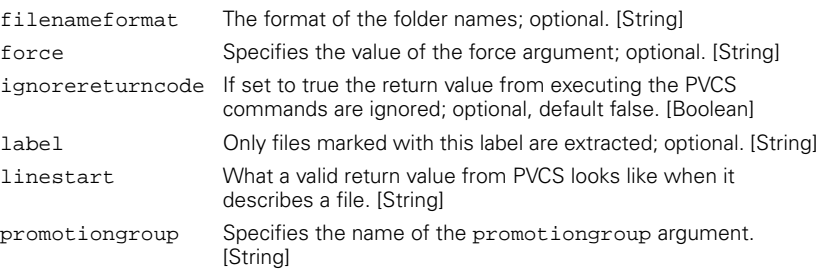

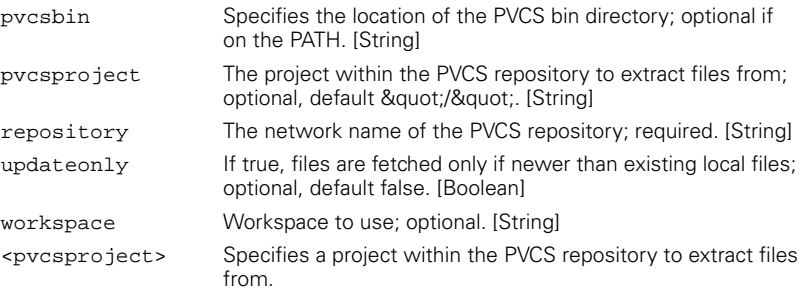

--<br>O

#### *<record>* Adds a listener to the current build process that records the output to a file.

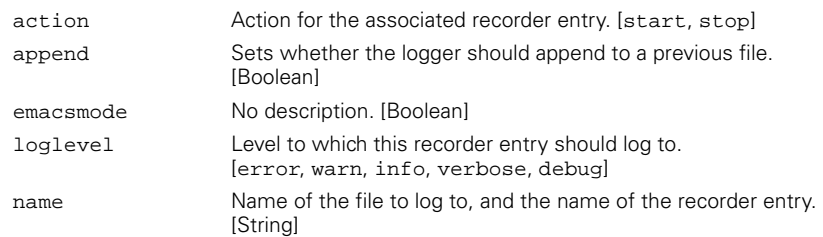

#### *<replace>\** Replaces all occurrences of one or more string tokens with given values in the indicated files.

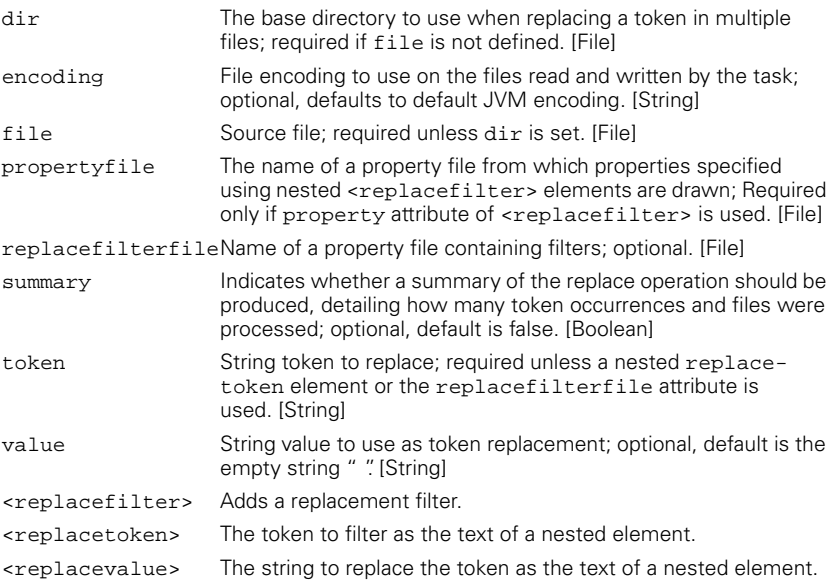

### *<replaceregexp>* Performs regular expression string replacements in a text file.

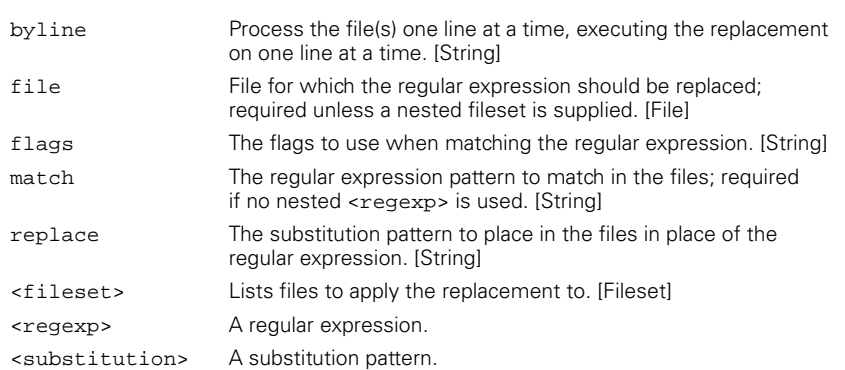

## *<rmic>\** Runs the rmic compiler against classes.

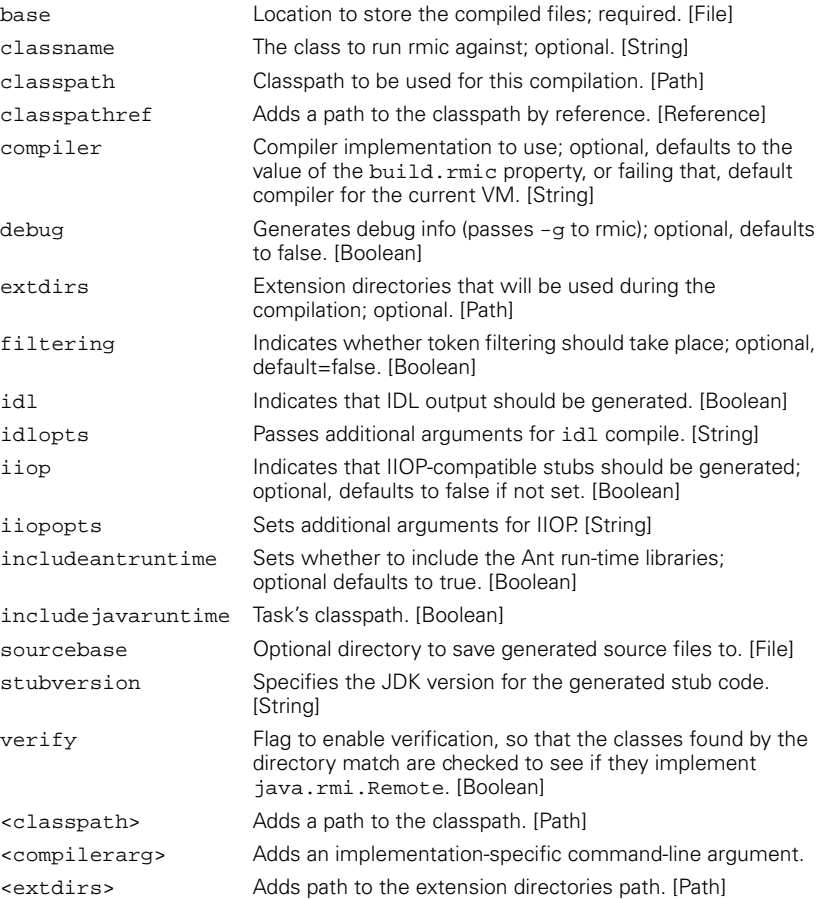

![](_page_41_Picture_188.jpeg)

#### *<rpm>* Invokes the rpm tool to build a Linux installation file.

nonproxyhosts A list of hosts to bypass the proxy on. [String] proxyhost The HTTP/ftp proxy host. [String] proxyport The HTTP/ftp proxy port number; default is 80. [Integer] socksproxyhost The name of a Socks server. [String] socksproxyport ProxyPort for socks connections. [Integer]

mote ftp sites.

 $\emph{sleep}$ 

 $<$ soscheckin>

### *<signjar>* Signs JAR or Zip files with the javasign command-line tool.

![](_page_42_Picture_222.jpeg)

soshome The path to the SourceOffSite home directory. [String]

*ANT'S TASKS 603*

(I

![](_page_43_Picture_222.jpeg)

 $\frac{\Phi}{\Phi}$ 

## *<soscheckout>* Retrieves and locks files in Visual SourceSafe via a SourceOffSite server.

![](_page_43_Picture_223.jpeg)

#### *<sosget>* Retrieves a read-only copy of the specified project or file from Visual SourceSafe via a SourceOffSite server.

![](_page_43_Picture_224.jpeg)

![](_page_44_Picture_199.jpeg)

#### *<soslabel>* Labels Visual SourceSafe files via a SourceOffSite server.

![](_page_44_Picture_200.jpeg)

#### *<sound>* Plays a sound file at the end of the build, according to whether the build failed or succeeded.

![](_page_44_Picture_201.jpeg)

### *<splash>* Creates a splash screen.

![](_page_45_Picture_232.jpeg)

 $\frac{\Phi}{\Phi}$ 

*<sql>* Executes a series of SQL statements on a database using JDBC. SQL commands, may optionally be nested as text data.

![](_page_45_Picture_233.jpeg)

### *<stcheckin>* Checks files into a StarTeam project.

![](_page_46_Picture_241.jpeg)

## *<stcheckout>* Checks out files from a StarTeam project.

![](_page_46_Picture_242.jpeg)

*ANT'S TASKS 607*

![](_page_47_Picture_227.jpeg)

## *<stlabel>* Creates a view label in StarTeam at the specified view.

![](_page_47_Picture_228.jpeg)

#### <stlist> Produces a listing of the contents of the StarTeam repository at the specified view and StarTeamFolder.

![](_page_47_Picture_229.jpeg)

![](_page_48_Picture_229.jpeg)

*<style>* See <xslt>.

## *<stylebook>* Executes the Apache Stylebook documentation generator.

![](_page_48_Picture_230.jpeg)

*ANT'S TASKS 609*

#### *<tar>\** Creates a tar archive.

![](_page_49_Picture_224.jpeg)

#### *<taskdef>* Adds a task definition to the current project, such that this new task can be used in the current project.

![](_page_49_Picture_225.jpeg)

#### *<telnet>* Task to automate a telnet session or other TCP connection to a server.

![](_page_49_Picture_226.jpeg)

## *<tempfile>* This task sets a property to the name of a temporary file.

![](_page_49_Picture_227.jpeg)

#### *<touch>* Touches a file and/or fileset(s); corresponds to the Unix touch command.

![](_page_50_Picture_219.jpeg)

### *<translate>\** Translates text embedded in files using Resource Bundle files.

![](_page_50_Picture_220.jpeg)

#### *<tstamp>* Sets properties to the current time, or offsets from the current time.

![](_page_50_Picture_221.jpeg)

## *<typedef>* Adds a data type definition to the current project.

![](_page_50_Picture_222.jpeg)

 $\overline{\mathbb{Z}}$ 

#### *<unjar>* See <unzip>.

#### *<untar>* Untars a file.

![](_page_51_Picture_215.jpeg)

#### *<unwar>* See <unzip>.

*<unzip>* Unzip a file.

![](_page_51_Picture_216.jpeg)

#### *<uptodate>* Sets the given property if the specified target has a timestamp greater than all of the source files.

![](_page_51_Picture_217.jpeg)

#### *<vajexport>* Exports packages from the Visual Age for Java workspace.

![](_page_51_Picture_218.jpeg)

app E.fm Page 613 Wednesday, July 10, 2002 8:08 AM

![](_page_52_Picture_211.jpeg)

#### *<vajimport>* Imports source, class files, and resources to the Visual Age for Java workspace.

![](_page_52_Picture_212.jpeg)

#### *<vajload>* Loads specific project versions into the Visual Age for Java workspace.

![](_page_52_Picture_213.jpeg)

## *<vssadd>* Adds files to a Microsoft Visual SourceSafe repository.

![](_page_52_Picture_214.jpeg)

### *<vsscheckin>* Checks in files to a Microsoft Visual SourceSafe repository.

![](_page_52_Picture_215.jpeg)

![](_page_53_Picture_213.jpeg)

#### *<vsscheckout>* Checks out files from a Microsoft Visual SourceSafe repository.

![](_page_53_Picture_214.jpeg)

#### *<vsscp>* Performs CP (Change Project) commands on a Microsoft Visual Source-Safe repository.

![](_page_53_Picture_215.jpeg)

#### *<vsscreate>* Creates a new project in a Microsoft Visual SourceSafe repository.

![](_page_53_Picture_216.jpeg)

![](_page_54_Picture_234.jpeg)

#### *<vssget>* Gets files from a Microsoft Visual SourceSafe repository.

#### *<vsshistory>* Gets a change history from a Microsoft Visual SourceSafe repository.

![](_page_54_Picture_235.jpeg)

## *<vsslabel>* Labels files in a Microsoft Visual SourceSafe repository.

![](_page_54_Picture_236.jpeg)

![](_page_55_Picture_261.jpeg)

## *<waitfor>* Waits for a nested condition to become valid.

![](_page_55_Picture_262.jpeg)

## *<war>\** An extension of <jar> to create a WAR archive.

![](_page_55_Picture_263.jpeg)

app E.fm Page 617 Wednesday, July 10, 2002 8:08 AM $\bigcirc$ 

![](_page_56_Picture_227.jpeg)

## *<wljspc>\** Precompiles JSPs using WebLogic's JSP compiler (weblogic.jspc).

![](_page_56_Picture_228.jpeg)

### *<wlrun>* Starts a WebLogic server.

![](_page_56_Picture_229.jpeg)

![](_page_57_Picture_224.jpeg)

#### *<wlstop>* Shuts down a WebLogic server.

#### beahome The location of the BEA Home; implicitly selects WebLogic 6.0 shutdown; optional. [File] classpath The classpath to be used with the Java Virtual Machine that runs the WebLogic Shutdown command;. [Path] delay Delay (in seconds) before shutting down the server; optional. [String] password The password for the account specified in the user parameter; required. [String] url URL to which the WebLogic server is listening for T3 connections; required. [String] user The username of the account that will be used to shut down the server; required. [String] <classpath> The classpath to be used with the Java Virtual Machine that runs the WebLogic Shutdown command. [Path]

### *<wsdltodotnet>* Converts a WSDL file or URL resource into a .NET language.

![](_page_57_Picture_225.jpeg)

#### *<xmlproperty>* Loads property values from a valid XML file, generating the property names from the file's element and attribute names.

![](_page_57_Picture_226.jpeg)

### *<xmlvalidate>* Checks whether XML files are valid (or only well formed).

![](_page_58_Picture_205.jpeg)

## *<xslt>\** Processes a set of XML documents via XSLT.

![](_page_58_Picture_206.jpeg)

*ANT'S TASKS 619*

 $\frac{\phi}{\phi}$ 

## *<zip>\** Creates a Zip file.

![](_page_59_Picture_116.jpeg)